# Package 'tergm'

May 30, 2023

# <span id="page-0-0"></span>Version 4.2.0

Date 2023-05-30

Title Fit, Simulate and Diagnose Models for Network Evolution Based on Exponential-Family Random Graph Models

# **Depends** ergm  $(>= 4.5.0)$ ,

network  $(>= 1.18.0)$ , networkDynamic  $(>= 0.11.3)$ 

# Imports methods,

utils, robustbase  $(>= 0.93.5)$ ,  $\coda (= 0.19.2),$ nlme  $(>= 3.1.139)$ ,  $MASS$  ( $>= 7.3.51.4$ ), statnet.common  $(>= 4.9.0)$ , ergm.multi  $(>= 0.2.0)$ , purrr

# LinkingTo ergm

```
Suggests lattice (>= 0.20.38),
      parallel,
      rmarkdown (>= 1.12),
      knitr (>= 1.22),
      tibble,
      testthat,
      covr,
      networkLite
```
BugReports <https://github.com/statnet/tergm/issues>

```
Description An integrated set of extensions to the 'ergm' package to analyze and simulate net-
     work evolution based on exponential-family random graph mod-
     els (ERGM). 'tergm' is a part of the 'statnet' suite of packages for network analysis. See Krivit-
     <doi:10.1111/rssb.12014> and Carnegie, Krivit-
     sky, Hunter, and Goodreau (2015) <doi:10.1080/10618600.2014.903087>.
```
License GPL-3 + file LICENSE

URL <https://statnet.org>

VignetteBuilder rmarkdown, knitr RoxygenNote 7.2.3 Roxygen list(markdown = TRUE) Config/testthat/parallel true Config/testthat/edition 3 Encoding UTF-8

# R topics documented:

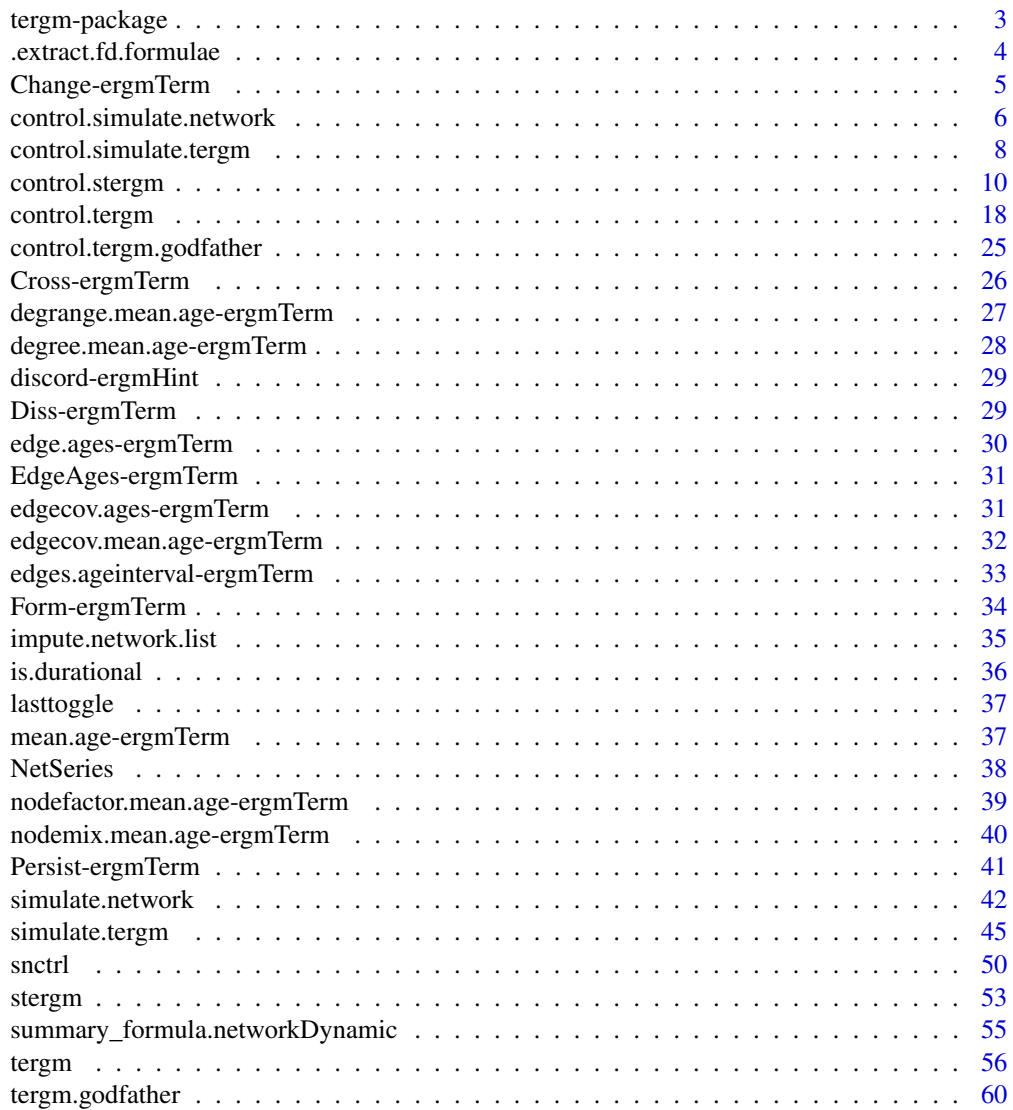

 $\blacksquare$  Index  $\blacksquare$ 

<span id="page-2-1"></span><span id="page-2-0"></span>tergm-package *Fit, Simulate and Diagnose Dynamic Network Models derived from Exponential-Family Random Graph Models*

#### Description

[tergm](#page-2-1) is a collection of extensions to the [ergm](#page-0-0) package to fit, diagnose, and simulate models for dynamic networks — networks that evolve over time — based on exponential-family random graph models (ERGMs). For a list of functions type help(package='tergm')

#### Details

When publishing results obtained using this package, please cite the original authors as described in citation(package="tergm").

All programs derived from this package must cite it.

An exponential-family random graph model (ERGM) postulates an exponential family over the sample space of networks of interest, and [ergm](#page-0-0) package implements a suite of tools for modeling single networks using ERGMs.

There have been a number of extensions of ERGMs for modeling the evolution of networks, including the temporal ERGM (TERGM) of Hanneke et al. (2010) and the separable termporal ERGM (STERGM) of Krivitsky and Handcock (2014). The latter model allows familiar ERGM terms and statistics to be reused in a dynamic context, interpreted in terms of formation and dissolution (persistence) of ties. Krivitsky (2012) suggested a method for fitting dynamic models when only a cross-sectional network is available, provided some temporal information for it is available as well.

This package aims to implement these and other ERGM-based models for network evolution. At this time, it implements, via the [tergm](#page-55-1) function, a general framework for modeling tie dynamics in temporal networks with flexible model specification (including (S)TERGMs). Estimation options include a conditional MLE (CMLE) approach for fitting to a series of networks and an Equilibrium Generalized Method of Moments Estimation (EGMME) for fitting to a single network with temporal information. For further development, see the referenced papers.

#### Temporal model specification in tergm

The operator terms implemented by tergm are  $Form(),$  Persist(), Diss(), Cross(), and Change(). These are used to specify how the ergm terms ([ergmTerm](#page-0-0)) in a formula are evaluated across a network time-series. Note, you cannot use one of these operators within another temporal, so Cross(~Form(~edges)) is not a valid specification. (Generally, nesting these operators within other operators will often not work; nesting other operators within them will almost always work, however.)

The durational terms are distinguished either by their name, mean.age, or their name extensions: <name>.ages, <name>.mean.age, and <name>.age.interval. In contrast to their eponymous terms in ergm, these durational terms take into account the elapsed time since each (term-relevant) dyad in the network was last toggled.

As currently implemented, the package does not support use of many durational terms during estimation, though it may work with some. But durational terms may be used as targets, monitors, or summary statistics. The ability to use these terms in the estimation of models is under development.

#### <span id="page-3-0"></span>Compatibility with previous versions

If you previously used the [stergm\(\)](#page-52-1) function in this package, please note that [stergm\(\)](#page-52-1) has been superceded by the new [tergm](#page-55-1) function, and has been deprecated. The dissolution formula in [stergm\(\)](#page-52-1) maps to the new Persist() operator in the [tergm\(\)](#page-55-1) function, not the Diss() operator.

For detailed information on how to download and install the software, go to the Statnet project website: <https://statnet.org>. A tutorial, support newsgroup, references and links to further resources are provided there.

#### References

Hanneke S, Fu W and Xing EP (2010). Discrete Temporal Models of Social Networks. *Electronic Journal of Statistics*, 2010, 4, 585-605. [doi:10.1214/09EJS548](https://doi.org/10.1214/09-EJS548)

Krackhardt, D and Handcock, MS (2006) Heider vs Simmel: Emergent features in dynamic structures. ICML Workshop on Statistical Network Analysis. Springer, Berlin, Heidelberg, 2006.

Krivitsky PN & Handcock MS (2014) A Separable Model for Dynamic Networks. *Journal of the Royal Statistical Society, Series B*, 76(1): 29-46. [doi:10.1111/rssb.12014](https://doi.org/10.1111/rssb.12014)

Krivitsky, PN (2012). Modeling of Dynamic Networks based on Egocentric Data with Durational Information. *Pennsylvania State University Department of Statistics Technical Report*, 2012(2012- 01). [https://web.archive.org/web/20170830053722/https://stat.psu.edu/research/tec](https://web.archive.org/web/20170830053722/https://stat.psu.edu/research/technical-report-files/2012-technical-reports/TR1201A.pdf)hnical-report-files/ [2012-technical-reports/TR1201A.pdf](https://web.archive.org/web/20170830053722/https://stat.psu.edu/research/technical-report-files/2012-technical-reports/TR1201A.pdf)

Butts CT (2008). network: A Package for Managing Relational Data in . *Journal of Statistical Software*, 24(2). [doi:10.18637/jss.v024.i02](https://doi.org/10.18637/jss.v024.i02)

Goodreau SM, Handcock MS, Hunter DR, Butts CT, Morris M (2008a). A statnet Tutorial. *Journal of Statistical Software*, 24(8). [doi:10.18637/jss.v024.i08](https://doi.org/10.18637/jss.v024.i08)

Hunter, D. R. and Handcock, M. S. (2006) Inference in curved exponential family models for networks, *Journal of Computational and Graphical Statistics*, 15: 565-583

Hunter DR, Handcock MS, Butts CT, Goodreau SM, Morris M (2008b). ergm: A Package to Fit, Simulate and Diagnose Exponential-Family Models for Networks. *Journal of Statistical Software*, 24(3). [doi:10.18637/jss.v024.i03](https://doi.org/10.18637/jss.v024.i03)

Morris M, Handcock MS, Hunter DR (2008). Specification of Exponential-Family Random Graph Models: Terms and Computational Aspects. *Journal of Statistical Software*, 24(4). [doi:10.18637/](https://doi.org/10.18637/jss.v024.i04) [jss.v024.i04](https://doi.org/10.18637/jss.v024.i04)

<span id="page-3-1"></span>.extract.fd.formulae *An Internal Function for Extracting (Some) Formation and Dissolution Formulas from a Combined Formula*

#### Description

This function is used in tergm.EGMME.initialfit and also when targets or monitoring formulas are specified by characters. It makes a basic attempt to identify the formation and dissolution formulas within a larger combined formula (which may also include non-separable terms). Instances of Form at the top level (which may occur inside offset) contribute to the formation formula; instances of Persist and Diss at the top level (which may also occur inside offset) contribute to

# <span id="page-4-0"></span>Change-ergmTerm 5

the dissolution formula. All other terms are regarded as non-separable; this includes instances of Form, Persist, and Diss that occur inside other operator terms, including inside Offset, and also includes all interactions at the top level (for which the top level term is effectively the interaction operator  $*$  or :), whether or not they include Form, Persist, and/or Diss. The formation and dissolution formulas are obtained by adding the contributing terms, replacing Form and Persist with trivial operators that protect the environments of their formula arguments but have no effect on statistics or coefficient names (meaning the formulas effectively become cross-sectional), and replacing Diss by a similar operator that negates statistics. These are included in the return value as the form and pers elements of the list (the "dissolution" formula really being the persistence formula), which also includes the formula of non-separable terms as nonsep, and the formula of all terms after replacing Form, Persist, and Diss as described above as all.

If usage proves problematic, one may specify the monitoring and/or targets formulas explicitly (rather than by characters), and one may pass initial coefficient values for the EGMME to avoid running tergm.EGMME.initialfit.

#### Usage

.extract.fd.formulae(formula)

#### Arguments

formula a formula.

#### Value

A list containing form, pers, nonsep, and all formulas as described above.

Change-ergmTerm *The Change Operator Term*

# **Description**

The Change Operator Term

#### Usage

```
# binary: Change(
# formula,
\frac{1}{2} \frac{1}{2} \frac{1}{2} \frac{1}{2} \frac{1}{2} \frac{1}{2} \frac{1}{2} \frac{1}{2} \frac{1}{2} \frac{1}{2} \frac{1}{2} \frac{1}{2} \frac{1}{2} \frac{1}{2} \frac{1}{2} \frac{1}{2} \frac{1}{2} \frac{1}{2} \frac{1}{2} \frac{1}{2} \frac{1}{2} \frac{1}{2} # subset = TRUE,
# weights = 1,
# contrasts = NULL,
# offset = 0,# label = NULL
\# )
```
#### <span id="page-5-0"></span>Arguments

formula a one-sided [ergm\(\)](#page-0-0)-style formula with the terms to be evaluated lm, subset, weig[hts, contrast](#page-37-1)s, offset, label

> NetSeries() LHS only arguments to specify time-varying parameters. See  $N()$ term operator in the ergm.multi for details. lm formula may reference .Time for the network's time index, .TimeID for the its index in the network series (where the initial network is 1 and the first modelled network is 2), and .TimeDelta for the time elapsed between the network and the immediately previous network in the series.

# Details

This term accepts a model formula and produces the corresponding model for a network constructed by taking the dyads that have changed between time steps.

#### See Also

[ergmTerm](#page-0-0) for index of model terms currently visible to the package.

Keywords: None

<span id="page-5-2"></span>control.simulate.network

*Auxiliary for Controlling Separable Temporal ERGM Simulation*

# <span id="page-5-1"></span>Description

Auxiliary function as user interface for fine-tuning STERGM simulation.

#### Usage

```
control.simulate.network(
 MCMC.burnin.min = 1000,
 MCMC.burnin.max = 1e+05,
 MCMC.burnin.pval = 0.5,
 MCMC.burnin.add = 1,
 MCMC.prop.form = \simdiscord + sparse,
 MCMC.prop.diss = \simdiscord + sparse,
 MCMC.prop.weights.form = "default",
 MCMC.prop.weights.diss = "default",
 MCMC.prop.args.form = NULL,
 MCMC.prop.args.diss = NULL,
 MCMC.maxedges = Inf,
 MCMC.maxchanges = 1e+06,
  term.options = NULL,
  MCMC.packagenames = c())
```

```
control.simulate.stergm(
 MCMC.burnin.min = NULL,
 MCMC.burnin.max = NULL,
 MCMC.burnin.pval = NULL,
 MCMC.burnin.add = NULL,
 MCMC.prop.form = NULL,
 MCMC.prop.diss = NULL,
 MCMC.prop.weights.form = NULL,
 MCMC.prop.weights.diss = NULL,
  MCMC.prop.args.form = NULL,
 MCMC.prop.args.diss = NULL,
  MCMC.maxedges = NULL,
  MCMC.maxchanges = NULL,
  term.options = NULL,
 MCMC.packagenames = NULL
\mathcal{L}
```
#### Arguments

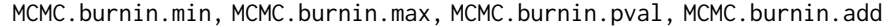

- Number of Metropolis-Hastings steps per time step used in simulation. By default, this is determined adaptively by keeping track of increments in the Hamming distance between the transitioned-from network and the network being sampled. Once MCMC.burnin.min steps have elapsed, the increments are tested against 0, and when their average number becomes statistically indistinguishable from 0 (with the p-value being greater than MCMC.burnin.pval), or MCMC.burnin.max steps are proposed, whichever comes first, the simulation is stopped after an additional MCMC.burnin.add times the number of elapsed steps have been taken. (Stopping immediately would bias the sampling.) To use a fixed number of steps, set MCMC.burnin.min and MCMC.burnin.max to the same value.
- MCMC.prop.form Hints and/or constraints for selecting and initializing the proposal.
- MCMC.prop.weights.form

Specifies the proposal weighting scheme to be used in the MCMC Metropolis-Hastings algorithm. Possible choices may be determined by calling [ergm\\_proposal\\_table](#page-0-0).

MCMC.prop.weights.diss, MCMC.prop.args.diss, MCMC.prop.diss Ignored. These are included for backwards compatibility of calls to control functions only; they have no effect on simulate behavior. MCMC.prop.args.form An alternative, direct way of specifying additional arguments to proposals.

- MCMC.maxedges The maximum number of edges that may occur during the MCMC sampling. If this number is exceeded at any time, sampling is stopped immediately.
- MCMC.maxchanges

Maximum number of changes for which to allocate space.

term.options A list of additional arguments to be passed to term initializers. See [? term.options](#page-0-0).

#### <span id="page-7-0"></span>MCMC.packagenames

Names of packages in which to look for change statistic functions in addition to those autodetected. This argument should not be needed outside of very strange setups.

# Details

This function is only used within a call to the [simulate](#page-0-0) function. See the usage section in [simulate.stergm](#page-41-1) for details.

These functions are included for backwards compatibility, and users are encouraged to use control. simulate.tergm or control.simulate.formula.tergm with the [simulate.tergm](#page-44-1) family of functions instead. When a control.simulate.stergm or control.simulate.network object is passed to one of the [simulate.stergm](#page-41-1) functions, the corresponding [simulate.tergm](#page-44-1) function is invoked, and uses the formation proposal control arguments, ignoring the dissolution proposal control arguments.

Note: The old dissolution formula in stergm represents tie persistence. As a result it maps to the new Persist() operator in tergm, NOT the Diss() operator

# Value

A list with arguments as components.

#### See Also

[simulate.stergm](#page-41-1), [simulate.formula](#page-0-0).[control.stergm](#page-9-1) performs a similar function for [stergm](#page-52-1).

<span id="page-7-1"></span>control.simulate.tergm

*Auxiliary for Controlling Temporal ERGM Simulation*

# <span id="page-7-2"></span>**Description**

Auxiliary function as user interface for fine-tuning TERGM simulation.

#### Usage

```
control.simulate.tergm(
 MCMC.burnin.min = NULL,
 MCMC.burnin.max = NULL,
 MCMC.burnin.pval = NULL,
 MCMC.burnin.add = NULL,
 MCMC.prop = NULL,
 MCMC.prop.weights = NULL,
 MCMC.prop.args = NULL,
 MCMC.maxedges = NULL,
 MCMC.maxchanges = NULL,
  term.options = NULL,
 MCMC.packagenames = NULL
```

```
\mathcal{L}
```

```
control.simulate.formula.tergm(
 MCMC.burnin.min = 1000,
 MCMC.burnin.max = 1e+05,
 MCMC.burnin.pval = 0.5,
 MCMC.burnin.add = 1,
 MCMC.prop = \sim\text{discord} + \text{sparse},MCMC.prop.weights = "default",
 MCMC.prop.args = NULL,
 MCMC.maxedges = Inf,
 MCMC.maxchanges = 1e+06,
  term.options = NULL,
 MCMC.packagenames = c()
\mathcal{L}
```
# Arguments

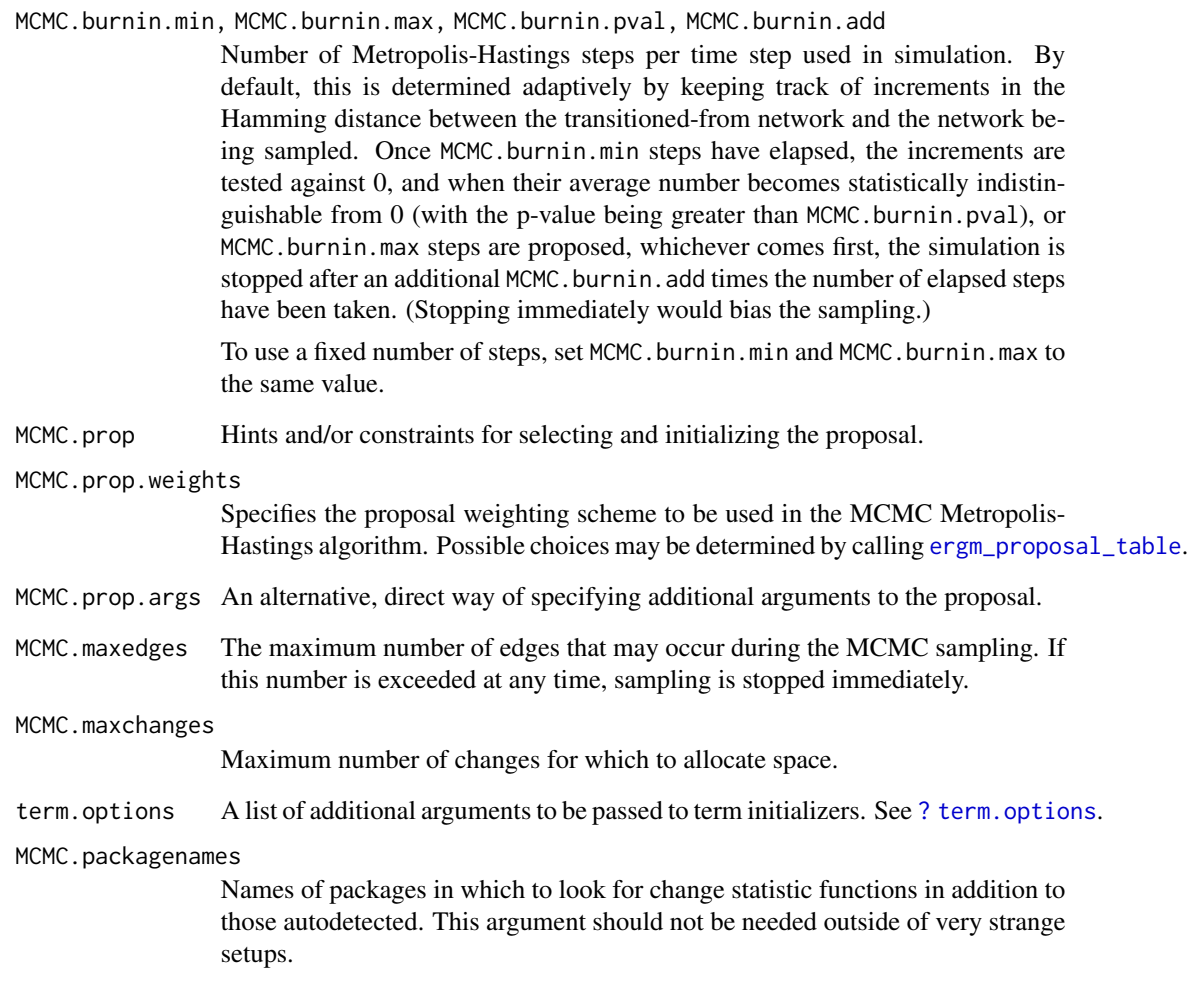

#### <span id="page-9-0"></span>Details

This function is only used within a call to the [simulate](#page-0-0) function. See the usage section in [simulate.tergm](#page-44-1) for details.

#### Value

A list with arguments as components.

#### See Also

[simulate.tergm](#page-44-1), [simulate.formula](#page-0-0). [control.tergm](#page-17-1) performs a similar function for [tergm](#page-55-1).

<span id="page-9-1"></span>control.stergm *Auxiliary for Controlling Separable Temporal ERGM Fitting*

#### **Description**

Auxiliary function as user interface for fine-tuning 'stergm' fitting.

#### Usage

```
control.stergm(
  init.form = NULL,
  init.diss = NULL,
  init.method = NULL,
  force.main = FALSE,
  MCMC.prop.form = \simdiscord + sparse,
 MCMC.prop.diss = ~discord + sparse,
 MCMC.prop.weights.form = "default",
 MCMC.prop.args.form = NULL,
 MCMC.prop.weights.diss = "default",
 MCMC.prop.args.diss = NULL,
 MCMC.maxedges = Inf,
  MCMC.maxchanges = 1e+06,
 MCMC.packagenames = c(),
  CMLE.MCMC.burnin = 1024 \times 16,
  CMLE.MCMC.interval = 1024,
  CMLE.ergm = NULL,
 CMLE.form.ergm = control.ergm(init = init.form, MCMC.burnin = CMLE.MCMC.burnin,
  MCMC.interval = CMLE.MCMC.interval, MCMC.prop = MCMC.prop.form, MCMC.prop.weights =
   MCMC.prop.weights.form, MCMC.prop.args = MCMC.prop.args.form, MCMC.maxedges =
    MCMC.maxedges, MCMC.packagenames = MCMC.packagenames, parallel = parallel,
  parallel.type = parallel.type, parallel.version.check = parallel.version.check,
    parallel.inherit.MT = parallel.inherit.MT, force.main = force.main),
 CMLE.diss.ergm = control.ergm(init = init.diss, MCMC.burnin = CMLE.MCMC.burnin,
  MCMC.interval = CMLE.MCMC.interval, MCMC.prop = MCMC.prop.diss, MCMC.prop.weights =
  MCMC.prop.weights.diss, MCMC.prop.args = MCMC.prop.args.diss, MCMC.maxedges =
```

```
MCMC.maxedges, MCMC.packagenames = MCMC.packagenames, parallel = parallel,
 parallel.type = parallel.type, parallel.version.check = parallel.version.check,
  parallel.inherit.MT = parallel.inherit.MT, force.main = force.main),
CMLE.NA.impute = c(),
CMLE.term.check.override = FALSE,
EGMME.main.method = c("Gradient-Descent"),
EGMME.initialfit.control = control.ergm(),
EGMME.MCMC.burnin.min = 1000,
EGMME.MCMC.burnin.max = 1e+05,
EGMME.MCMC.burnin.pval = 0.5,
EGMME.MCMC.burnin.add = 1,
MCMC.burnin = NULL,
MCMC.burnin.mul = NULL,
SAN.maxit = 4,
SAN.nsteps.times = 8,
SAN = control.san(term.options = term.options, SAN.maxit = SAN.maxit, SAN.prop =
  MCMC.prop.form, SAN.prop.weights = MCMC.prop.weights.form, SAN.prop.args =
  MCMC.prop.args.form, SAN.nsteps = round(sqrt(EGMME.MCMC.burnin.min *EGMME.MCMC.burnin.max)) * SAN.nsteps.times, SAN.packagenames = MCMC.packagenames,
  parallel = parallel, parallel.type = parallel.type, parallel.version.check =
  parallel.version.check, parallel.inherit.MT = FALSE),
SA.restarts = 10,
SA.burnin = 1000,
SA.plot.progress = FALSE,
SA.max.plot.points = 400,
SA.plot.stats = FALSE,
SA.init.gain = 0.1,
SA.gain.decay = 0.5,
SA.runlength = 25,
SA.interval.mul = 2,
SA.init.interval = 500,
SA.min.interval = 20,
SA.max.interval = 500,
SA.phase1.minruns = 4,
SA.phase1.tries = 20,
SA.phase1.jitter = 0.1,
SA.phase1.max.q = 0.1,
SA.phase1.backoff.rat = 1.05,
SA.phase2.levels.max = 40,
SA.phase2.levels.min = 4,
SA.phase2.max.mc.se = 0.001,SA. phase2. repeats = 400,SA.stepdown.maxn = 200,
SA. stepdown.p = 0.05,SA. stop.p = 0.1,SA.stepdown.ct = 5,
SA.phase2.backoff.rat = 1.1,
SA.keep.oh = 0.5,
```

```
SA.keep.min.runs = 8,
SA.keep.min = 0.
SA. phase2. jitter.mul = 0.2,SA.phase2.maxreljump = 4,
SA.guard.mul = 4,
SA.par.eff.pow = 1,
SA.robust = FALSE,
SA.oh.memory = 1e+05,
SA.refine = c("mean", "linear", "none"),
SA.se = TRUE,SA.phase3.samplesize.runs = 10,
SA.restart.on.err = TRUE,
term.options = NULL,
seed = NULL,parallel = 0,
parallel.type = NULL,
parallel.version.check = TRUE,
parallel.inherit.MT = FALSE,
...
```

```
\mathcal{L}
```
# **Arguments**

init.form, init.diss

numeric or NA vector equal in length to the number of parameters in the formation/dissolution model or NULL (the default); the initial values for the estimation and coefficient offset terms. If NULL is passed, all of the initial values are computed using the method specified by [control\\$init.method](#page-0-0). If a numeric vector is given, the elements of the vector are interpreted as follows:

- Elements corresponding to terms enclosed in offset() are used as the fixed offset coefficients. These should match the offset values given in offset.coef.form and offset.coef.diss.
- Elements that do not correspond to offset terms and are not NA are used as starting values in the estimation.
- Initial values for the elements that are NA are fit using the method specified by [control\\$init.method](#page-0-0).

Passing coefficients from a previous run can be used to "resume" an uncoverged [stergm](#page-52-1) run.

- init.method Estimation method used to acquire initial values for estimation. If NULL (the default), the initial values are computed using the edges dissolution approximation (Carnegie et al.) when appropriate; note that this relies on [.extract.fd.formulae](#page-3-1) to identify the formation and dissolution parts of the formula; the user should be aware of its behavior and limitations. If init.method is set to "zeros", the initial values are set to zeros.
- force.main Logical: If TRUE, then force MCMC-based estimation method, even if the exact MLE can be computed via maximum pseudolikelihood estimation.
- MCMC.prop.form Hints and/or constraints for selecting and initializing the proposal.

<span id="page-11-0"></span>

<span id="page-12-0"></span>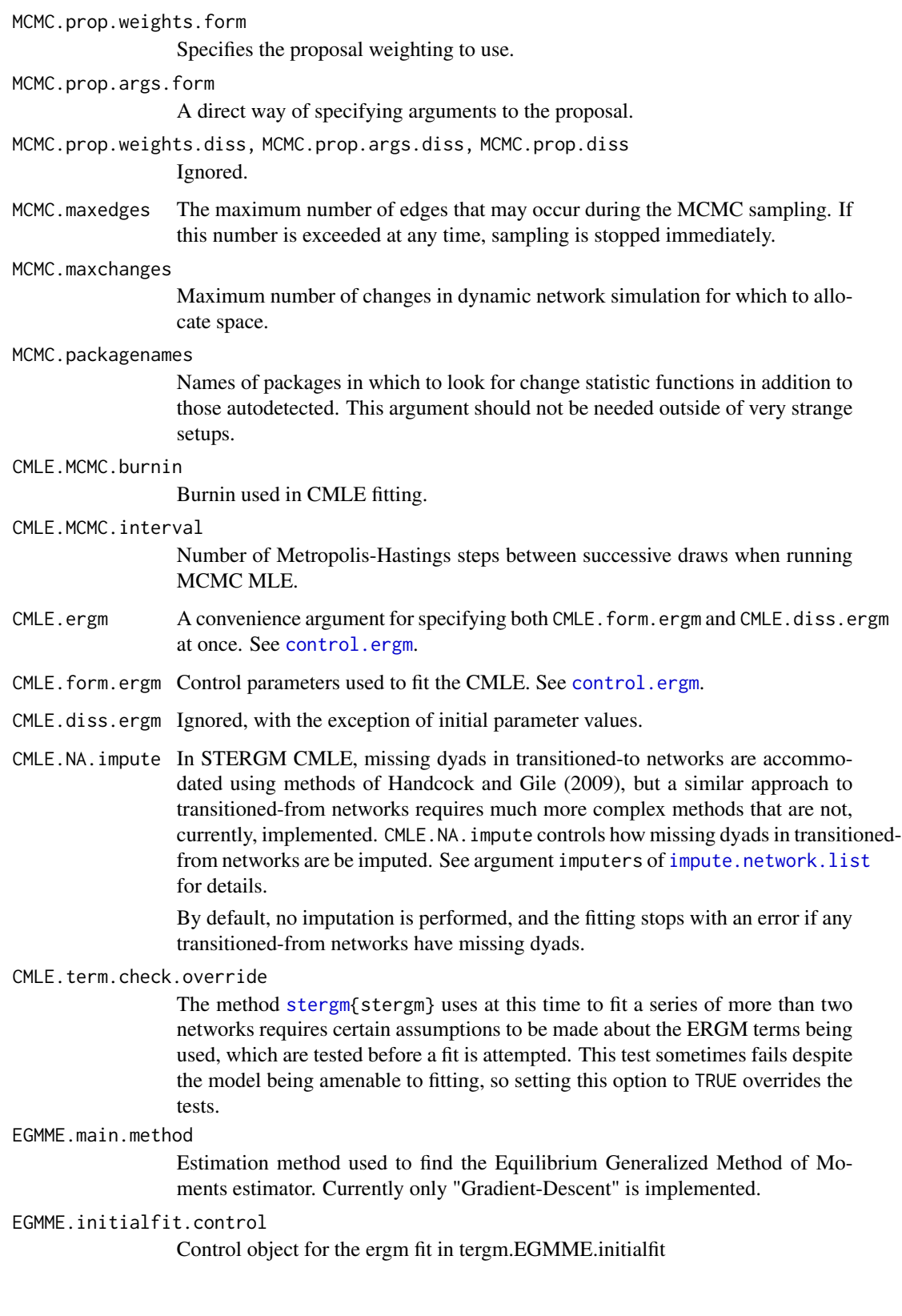

<span id="page-13-0"></span>EGMME.MCMC.burnin.min, EGMME.MCMC.burnin.max,

Number of Metropolis-Hastings steps per time step used in EGMME fitting. By default, this is determined adaptively by keeping track of increments in the Hamming distance between the transitioned-from network and the network being sampled. Once EGMME. MCMC. burnin.min steps have elapsed, the increments are tested against 0, and when their average number becomes statistically indistinguishable from 0 (with the p-value being greater than EGMME.MCMC.burnin.pval), or EGMME. MCMC. burnin.max steps are proposed, whichever comes first, the simulation is stopped after an additional EGMME.MCMC.burnin.add times the number of elapsed steps had been taken. (Stopping immediately would bias the sampling.)

To use a fixed number of steps, set EGMME.MCMC.burnin.min and EGMME.MCMC.burnin.max to the same value.

EGMME.MCMC.burnin.pval, EGMME.MCMC.burnin.add

Number of Metropolis-Hastings steps per time step used in EGMME fitting. By default, this is determined adaptively by keeping track of increments in the Hamming distance between the transitioned-from network and the network being sampled. Once EGMME.MCMC.burnin.min steps have elapsed, the increments are tested against 0, and when their average number becomes statistically indistinguishable from  $0$  (with the p-value being greater than EGMME.MCMC.burnin.pval), or EGMME. MCMC. burnin.max steps are proposed, whichever comes first, the simulation is stopped after an additional EGMME.MCMC.burnin.add times the number of elapsed steps had been taken. (Stopping immediately would bias the sampling.)

To use a fixed number of steps, set EGMME.MCMC.burnin.min and EGMME.MCMC.burnin.max to the same value.

MCMC.burnin, MCMC.burnin.mul

No longer used. See EGMME.MCMC.burnin.min, EGMME.MCMC.burnin.max, EGMME.MCMC.burnin.pval, EGMME.MCMC.burnin.pval, EGMME.MCMC.burnin.add and CMLE.MCMC.burnin and CMLE.MCMC.interval.

- SAN. maxit When target. stats argument is passed to  $\text{ergm}(\cdot)$ , the maximum number of attempts to use [san](#page-0-0) to obtain a network with statistics close to those specified.
- SAN.nsteps.times

Multiplier for SAN.nsteps relative to MCMC.burnin. This lets one control the amount of SAN burn-in (arguably, the most important of SAN parameters) without overriding the other SAN defaults.

- SAN SAN control parameters. See [control.san](#page-0-0)
- SA.restarts Maximum number of times to restart a failed optimization process.
- SA.burnin Number of time steps to advance the starting network before beginning the optimization.
- SA.plot.progress, SA.plot.stats

Logical: Plot information about the fit as it proceeds. If SA.plot.progress==TRUE, plot the trajectories of the parameters and target statistics as the optimization progresses. If SA.plot.stats==TRUE, plot a heatmap representing correlations of target statistics and a heatmap representing the estimated gradient.

Do NOT use these with non-interactive plotting devices like [pdf](#page-0-0). (In fact, it will refuse to do that with a warning.)

SA.max.plot.points

If SA.plot.progress==TRUE, the maximum number of time points to be plotted. Defaults to 400. If more iterations elapse, they will be thinned to at most 400 before plotting.

- SA, init, gain Initial gain, the multiplier for the parameter update size. If the process initially goes crazy beyond recovery, lower this value.
- SA.gain.decay Gain decay factor.
- SA.runlength Number of parameter trials and updates per C run.
- SA.interval.mul

The number of time steps between updates of the parameters is set to be this times the mean duration of extant ties.

SA.init.interval

Initial number of time steps between updates of the parameters.

SA.min.interval, SA.max.interval

Upper and lower bounds on the number of time steps between updates of the parameters.

#### SA.phase1.minruns

Number of runs during Phase 1 for estimating the gradient, before every gradient update.

- SA.phase1.tries
	- Number of runs trying to find a reasonable parameter and network configuration.
- SA.phase1.jitter

Initial jitter standard deviation of each parameter.

SA.phase1.max.q

Q-value (false discovery rate) that a gradient estimate must obtain before it is accepted (since sign is what is important).

SA.phase1.backoff.rat, SA.phase2.backoff.rat

If the run produces this relative increase in the approximate objective function, it will be backed off.

SA.phase2.levels.min, SA.phase2.levels.max

Range of gain levels (subphases) to go through.

#### SA.phase2.max.mc.se

Approximate precision of the estimates that must be attained before stopping.

SA.phase2.repeats, SA.stepdown.maxn,

A gain level may be repeated multiple times (up to SA.phase2.repeats) if the optimizer detects that the objective function is improving or the estimating equations are not centered around 0, so slowing down the parameters at that point is counterproductive. To detect this it looks at the the window controlled by SA.keep.oh, thinning objective function values to get SA.stepdown.maxn, and 1) fitting a GLS model for a linear trend, with AR(2) autocorrelation and 2) conductiong an approximate Hotelling's T^2 test for equality of estimating equation values to 0. If there is no significance for either at SA.stepdown.p SA.stepdown.ct runs in a row, the gain level (subphase) is allowed to end. Otherwise, the process continues at the same gain level.

#### SA.stepdown.p, SA.stepdown.ct

A gain level may be repeated multiple times (up to SA.phase2.repeats) if the optimizer detects that the objective function is improving or the estimating equations are not centered around 0, so slowing down the parameters at that point is counterproductive. To detect this it looks at the the window controlled by SA.keep.oh, thinning objective function values to get SA.stepdown.maxn, and 1) fitting a GLS model for a linear trend, with AR(2) autocorrelation and 2) conductiong an approximate Hotelling's T^2 test for equality of estimating equation values to 0. If there is no significance for either at SA.stepdown.p SA.stepdown.ct runs in a row, the gain level (subphase) is allowed to end. Otherwise, the process continues at the same gain level.

SA.stop.p At the end of each gain level after the minimum, if the precision is sufficiently high, the relationship between the parameters and the targets is tested for evidence of local nonlinearity. This is the p-value used.

> If that test fails to reject, a Phase 3 run is made with the new parameter values, and the estimating equations are tested for difference from 0. If this test fails to reject, the optimization is finished.

> If either of these tests rejects, at SA.stop.p, optimization is continued for another gain level.

SA.keep.oh, SA.keep.min, SA.keep.min.runs

Parameters controlling how much of optimization history to keep for gradient and covariance estimation.

A history record will be kept if it's at least one of the following:

- Among the last SA.keep.oh (a fraction) of all runs.
- Among the last SA.keep.min (a count) records.
- From the last SA. keep.min.runs (a count) optimization runs.
- SA.phase2.jitter.mul

Jitter standard deviation of each parameter is this value times its standard deviation without jitter.

#### SA.phase2.maxreljump

To keep the optimization from "running away" due to, say, a poor gradient estimate building on itself, if a magnitude of change (Mahalanobis distance) in parameters over the course of a run divided by average magnitude of change for recent runs exceeds this, the change is truncated to this amount times the average for recent runs.

- SA.guard.mul The multiplier for the range of parameter and statistics values to compute the guard width.
- SA.par.eff.pow Because some parameters have much, much greater effects than others, it improves numerical conditioning and makes estimation more stable to rescale the kth estimating function by  $s_k = (\sum_{i=1}^q G_{i,k}^2/V_{i,i})^{-p/2}$ , where  $G_{i,k}$  is the estimated gradient of the ith target statistics with respect to kth parameter. This parameter sets the value of  $p$ :  $\theta$  for no rescaling, 1 (default) for scaling by rootmean-square normalized gradient, and greater values for greater penalty.
- SA. robust Whether to use robust linear regression (for gradients) and covariance estimation.

<span id="page-16-0"></span>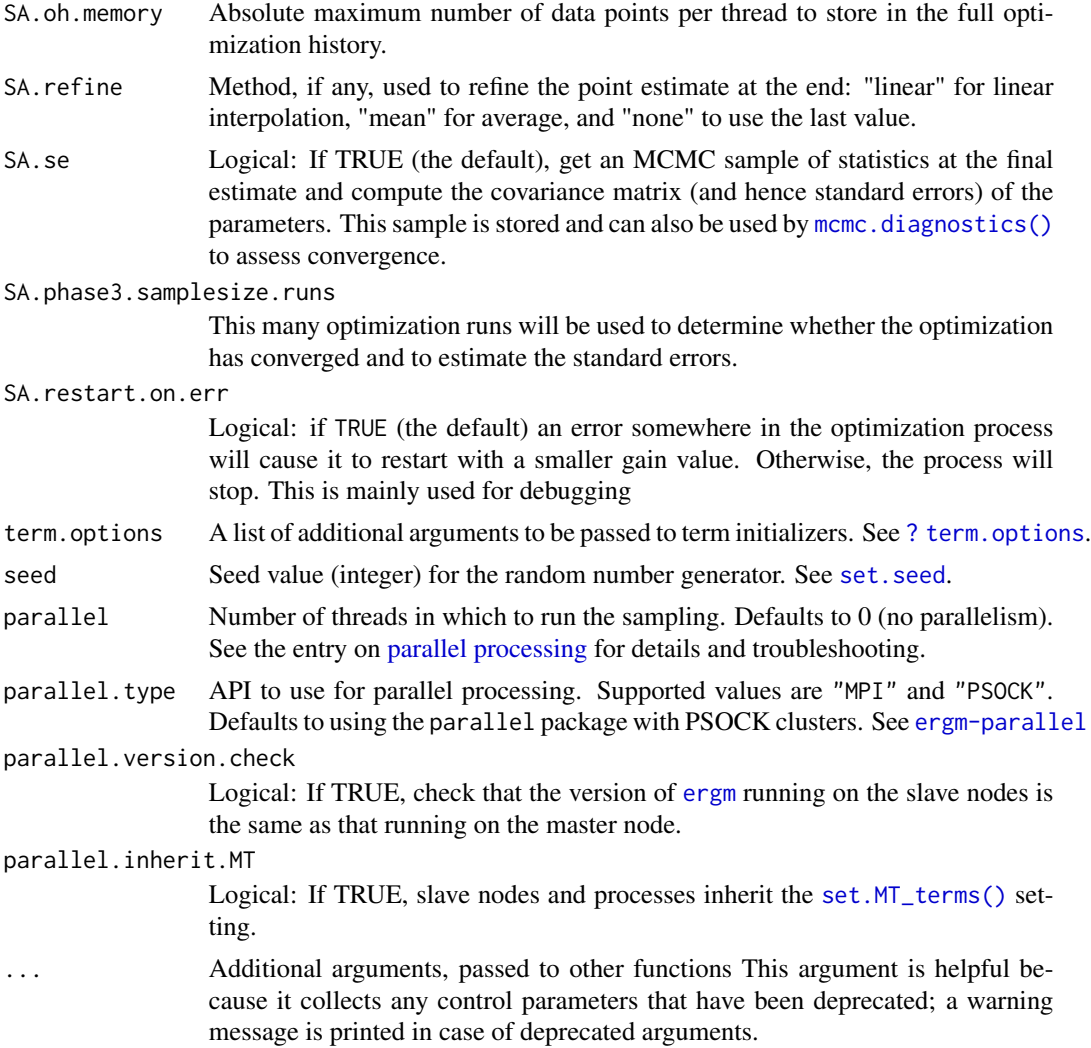

# Details

This function is only used within a call to the [stergm](#page-52-1) function. See the usage section in [stergm](#page-52-1) for details. Generally speaking, control.stergm is remapped to control.tergm, with dissolution controls ignored and formation controls used as controls for the overall tergm process. An exception to this rule is the initial parameter values specified via init.form, init.diss, CMLE.form.ergm\$init, and CMLE.diss.ergm\$init, which will be remapped jointly with the stergm() arguments offset.coef.form and offset.coef.diss to determine the initial parameter values passed to tergm.

It is recommended that new code make use of tergm and control.tergm directly; stergm wrappers are included only for backwards compatibility.

# Value

A list with arguments as components.

#### <span id="page-17-0"></span>References

Boer, P., Huisman, M., Snijders, T.A.B., and Zeggelink, E.P.H. (2003), StOCNET User\'s Manual. Version 1.4.

Firth (1993), Bias Reduction in Maximum Likelihood Estimates. Biometrika, 80: 27-38.

Hunter, D. R. and M. S. Handcock (2006), Inference in curved exponential family models for networks. Journal of Computational and Graphical Statistics, 15: 565-583.

Hummel, R. M., Hunter, D. R., and Handcock, M. S. (2010), A Steplength Algorithm for Fitting ERGMs, Penn State Department of Statistics Technical Report.

#### See Also

[stergm](#page-52-1),[tergm](#page-55-1),[control.tergm](#page-17-1). The [control.simulate.stergm](#page-5-1) function performs a similar function for [simulate.tergm](#page-44-1).

<span id="page-17-1"></span>control.tergm *Auxiliary for Controlling Temporal ERGM Fitting*

#### Description

Auxiliary function as user interface for fine-tuning 'tergm' fitting.

#### Usage

```
control.tergm(
  init = NULL,init.method = NULL,
  force.main = FALSE,
  MCMC.prop = \sim\text{discord} + \text{sparse},MCMC.prop.weights = "default",
  MCMC.prop.args = NULL,
  MCMC.maxedges = Inf,
  MCMC.maxchanges = 1e+06,
  MCMC.packagenames = c(),
  CMLE.MCMC.burnin = 1024 \times 16,
  CMLE.MCMC.interval = 1024,
 CMLE.ergm = control.ergm(init = init, MCMC.burnin = CMLE.MCMC.burnin, MCMC.interval =
  CMLE.MCMC.interval, MCMC.prop = MCMC.prop, MCMC.prop.weights = MCMC.prop.weights,
  MCMC.prop.args = MCMC.prop.args, MCMC.maxedges = MCMC.maxedges, MCMC.packagenames =
    MCMC.packagenames, parallel = parallel, parallel.type = parallel.type,
    parallel.version.check = parallel.version.check, force.main = force.main,
    term.options = term.options),
  CMLE.NA. impute = c(),
  CMLE.term.check.override = FALSE,
  EGMME.main.method = c("Gradient-Descent"),
  EGMME.initialfit.control = control.ergm(),
  EGMME.MCMC.burnin.min = 1000,
```

```
EGMME.MCMC.burnin.max = 1e+05,
EGMME.MCMC.burnin.pval = 0.5,
EGMME.MCMC.burnin.add = 1,
MCMC.burnin = NULL,
MCMC.burnin.mul = NULL,
SAN.maxit = 4,
SAN.nsteps.times = 8,
SAN = control.san(term.options = term.options, SAN.maxit = SAN.maxit, SAN.prop =
 MCMC.prop, SAN.prop.weights = MCMC.prop.weights, SAN.prop.args = MCMC.prop.args,
  SAN.nsteps = round(sqrt(EGMME.MCMC.burnin.min * EGMME.MCMC.burnin.max)) *
  SAN.nsteps.times, SAN.packagenames = MCMC.packagenames, parallel = parallel,
 parallel.type = parallel.type, parallel.version.check = parallel.version.check,
  parallel.inherit.MT = parallel.inherit.MT),
SA.restarts = 10,
SA.burnin = 1000,
SA.plot.progress = FALSE,
SA.max.plot.points = 400,
SA.plot.stats = FALSE,
SA.init.gain = 0.1,
SA.gain.decay = 0.5,
SA.runlength = 25,
SA.interval.mul = 2,
SA.init.interval = 500,
SA.min.interval = 20,
SA.max.interval = 500,
SA.phase1.minruns = 4,
SA.phase1.tries = 20,
SA.phase1.jitter = 0.1,
SA.phase1.max.q = 0.1,
SA.phase1.backoff.rat = 1.05,
SA.phase2.levels.max = 40,
SA.phase2.levels.min = 4,
SA.phase2.max.mc.se = 0.001,
SA.phase2.repeats = 400,
SA.stepdown.maxn = 200,
SA. stepdown.p = 0.05,
SA.stop.p = 0.1,
SA.stepdown.ct = 5,
SA.phase2.backoff.rat = 1.1,
SA.keep.oh = 0.5,
SA.keep.min.runs = 8,
SA.keep.min = 0,
SA.phase2.jitter.mul = 0.2,
SA.phase2.maxreljump = 4,
SA.guard.mul = 4,SA.par.eff.pow = 1,
SA.robust = FALSE,
SA.oh.memory = 1e+05,
```

```
SA.refine = c("mean", "linear", "none"),
  SA.se = TRUE,
  SA.phase3.samplesize.runs = 10,
  SA.restart.on.err = TRUE,
  term.options = NULL,
  seed = NULL,
 parallel = 0,
 parallel.type = NULL,
 parallel.version.check = TRUE,
 parallel.inherit.MT = FALSE
)
```
#### Arguments

```
init numeric or NA vector equal in length to the number of parameters in the model
                  or NULL (the default); the initial values for the estimation and coefficient offset
                  terms. If NULL is passed, all of the initial values are computed using the method
                  control$init.method. If a numeric vector is given, the elements
                  of the vector are interpreted as follows:
                    • Elements corresponding to terms enclosed in offset() are used as the
                      fixed offset coefficients. These should match the offset values given in
                      offset.coef.
                    • Elements that do not correspond to offset terms and are not NA are used as
                      starting values in the estimation.
                    • Initial values for the elements that are NA are fit using the method specified
                      by control$init.method.
                  Passing coefficients from a previous run can be used to "resume" an uncoverged
                  tergm run.
init.method Estimation method used to acquire initial values for estimation. If NULL (the de-
                  fault), the initial values are computed using the edges dissolution approximation
                  (Carnegie et al.) when appropriate; note that this relies on .extract.fd.formulae
                  to identify the formation and dissolution parts of the formula; the user should
                  be aware of its behavior and limitations. If init.method is set to "zeros", the
                  initial values are set to zeros.
force.main Logical: If TRUE, then force MCMC-based estimation method, even if the exact
                  MLE can be computed via maximum pseudolikelihood estimation.
MCMC.prop Hints and/or constraints for selecting and initializing the proposal.
MCMC.prop.weights
                  Specifies the proposal weighting to use.
MCMC.prop.args A direct way of specifying arguments to the proposal.
MCMC.maxedges The maximum number of edges that may occur during the MCMC sampling. If
                  this number is exceeded at any time, sampling is stopped immediately.
MCMC.maxchanges
                  Maximum number of changes permitted to occur during the simulation.
```
<span id="page-19-0"></span>

<span id="page-20-0"></span>MCMC.packagenames Names of packages in which to look for change statistic functions in addition to those autodetected. This argument should not be needed outside of very strange setups. CMLE.MCMC.burnin Burnin used in CMLE fitting. CMLE.MCMC.interval Number of Metropolis-Hastings steps between successive draws when running MCMC MLE. CMLE.ergm Control parameters used to fit the CMLE. See [control.ergm](#page-0-0). CMLE.NA.impute In TERGM CMLE, missing dyads in transitioned-to networks are accommodated using methods of Handcock and Gile (2009), but a similar approach to transitioned-from networks requires much more complex methods that are not, currently, implemented. CMLE.NA.impute controls how missing dyads in transitionedfrom networks are be imputed. See argument imputers of [impute.network.list](#page-34-1) for details. By default, no imputation is performed, and the fitting stops with an error if any transitioned-from networks have missing dyads. CMLE.term.check.override The method [tergm{](#page-55-1)tergm} uses at this time to fit a series of more than two networks requires certain assumptions to be made about the ERGM terms being used, which are tested before a fit is attempted. This test sometimes fails despite the model being amenable to fitting, so setting this option to TRUE overrides the tests. EGMME.main.method Estimation method used to find the Equilibrium Generalized Method of Moments estimator. Currently only "Gradient-Descent" is implemented. EGMME.initialfit.control Control object for the ergm fit in tergm.EGMME.initialfit EGMME.MCMC.burnin.min, EGMME.MCMC.burnin.max, Number of Metropolis-Hastings steps per time step used in EGMME fitting. By default, this is determined adaptively by keeping track of increments in the Hamming distance between the transitioned-from network and the network being sampled. Once EGMME. MCMC. burnin.min steps have elapsed, the increments are tested against 0, and when their average number becomes statistically indistinguishable from 0 (with the p-value being greater than EGMME.MCMC.burnin.pval), or EGMME. MCMC. burnin.max steps are proposed, whichever comes first, the simulation is stopped after an additional EGMME.MCMC.burnin.add times the number of elapsed steps had been taken. (Stopping immediately would bias the sampling.) To use a fixed number of steps, set EGMME.MCMC.burnin.min and EGMME.MCMC.burnin.max to the same value. EGMME.MCMC.burnin.pval, EGMME.MCMC.burnin.add Number of Metropolis-Hastings steps per time step used in EGMME fitting. By default, this is determined adaptively by keeping track of increments in the Hamming distance between the transitioned-from network and the network being sampled. Once EGMME.MCMC.burnin.min steps have elapsed, the increments are

<span id="page-21-0"></span>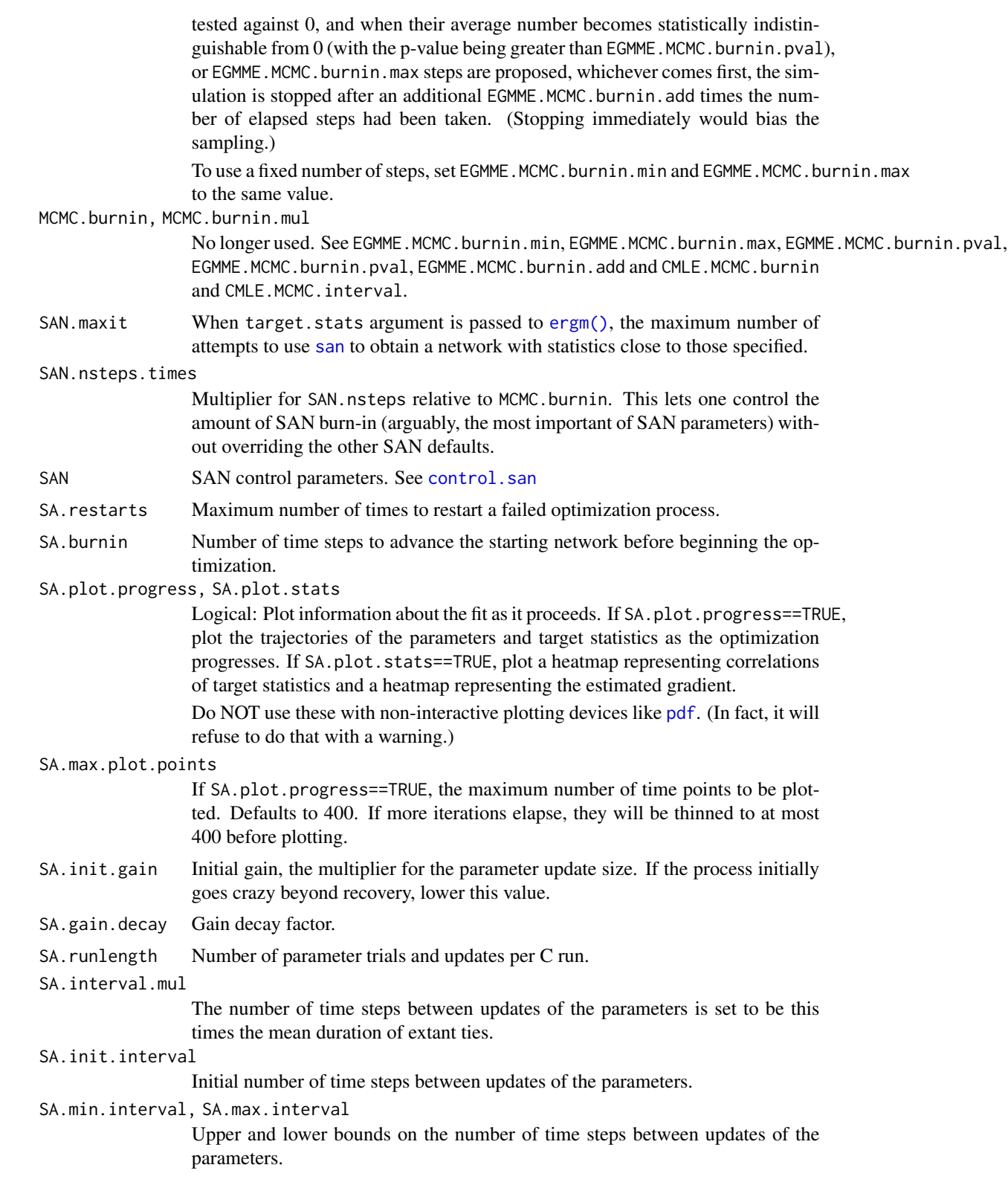

#### control.tergm 23

SA.phase1.minruns

Number of runs during Phase 1 for estimating the gradient, before every gradient update.

SA.phase1.tries

Number of runs trying to find a reasonable parameter and network configuration.

#### SA.phase1.jitter

Initial jitter standard deviation of each parameter.

#### SA.phase1.max.q

Q-value (false discovery rate) that a gradient estimate must obtain before it is accepted (since sign is what is important).

SA.phase1.backoff.rat, SA.phase2.backoff.rat

If the run produces this relative increase in the approximate objective function, it will be backed off.

SA.phase2.levels.min, SA.phase2.levels.max

Range of gain levels (subphases) to go through.

SA.phase2.max.mc.se

Approximate precision of the estimates that must be attained before stopping.

SA.phase2.repeats, SA.stepdown.maxn,

A gain level may be repeated multiple times (up to SA.phase2.repeats) if the optimizer detects that the objective function is improving or the estimating equations are not centered around 0, so slowing down the parameters at that point is counterproductive. To detect this it looks at the the window controlled by SA.keep.oh, thinning objective function values to get SA.stepdown.maxn, and 1) fitting a GLS model for a linear trend, with AR(2) autocorrelation and 2) conductiong an approximate Hotelling's T^2 test for equality of estimating equation values to 0. If there is no significance for either at SA.stepdown.p SA.stepdown.ct runs in a row, the gain level (subphase) is allowed to end. Otherwise, the process continues at the same gain level.

#### SA.stepdown.p, SA.stepdown.ct

A gain level may be repeated multiple times (up to SA.phase2.repeats) if the optimizer detects that the objective function is improving or the estimating equations are not centered around 0, so slowing down the parameters at that point is counterproductive. To detect this it looks at the the window controlled by SA.keep.oh, thinning objective function values to get SA.stepdown.maxn, and 1) fitting a GLS model for a linear trend, with AR(2) autocorrelation and 2) conductiong an approximate Hotelling's T^2 test for equality of estimating equation values to 0. If there is no significance for either at SA.stepdown.p SA.stepdown.ct runs in a row, the gain level (subphase) is allowed to end. Otherwise, the process continues at the same gain level.

SA.stop.p At the end of each gain level after the minimum, if the precision is sufficiently high, the relationship between the parameters and the targets is tested for evidence of local nonlinearity. This is the p-value used.

> If that test fails to reject, a Phase 3 run is made with the new parameter values, and the estimating equations are tested for difference from 0. If this test fails to reject, the optimization is finished.

> If either of these tests rejects, at SA.stop.p, optimization is continued for another gain level.

- <span id="page-23-0"></span>SA.keep.oh, SA.keep.min, SA.keep.min.runs
	- Parameters controlling how much of optimization history to keep for gradient and covariance estimation.

A history record will be kept if it's at least one of the following:

- Among the last SA.keep.oh (a fraction) of all runs.
- Among the last SA.keep.min (a count) records.
- From the last SA.keep.min.runs (a count) optimization runs.
- SA.phase2.jitter.mul
	- Jitter standard deviation of each parameter is this value times its standard deviation without jitter.
- SA.phase2.maxreljump

To keep the optimization from "running away" due to, say, a poor gradient estimate building on itself, if a magnitude of change (Mahalanobis distance) in parameters over the course of a run divided by average magnitude of change for recent runs exceeds this, the change is truncated to this amount times the average for recent runs.

- SA.guard.mul The multiplier for the range of parameter and statistics values to compute the guard width.
- SA.par.eff.pow Because some parameters have much, much greater effects than others, it improves numerical conditioning and makes estimation more stable to rescale the kth estimating function by  $s_k = (\sum_{i=1}^q G_{i,k}^2/V_{i,i})^{-p/2}$ , where  $G_{i,k}$  is the estimated gradient of the ith target statistics with respect to kth parameter. This parameter sets the value of  $p: \mathcal{O}$  for no rescaling, 1 (default) for scaling by rootmean-square normalized gradient, and greater values for greater penalty.
- SA.robust Whether to use robust linear regression (for gradients) and covariance estimation.
- SA.oh.memory Absolute maximum number of data points per thread to store in the full optimization history.
- SA.refine Method, if any, used to refine the point estimate at the end: "linear" for linear interpolation, "mean" for average, and "none" to use the last value.
- SA.se Logical: If TRUE (the default), get an MCMC sample of statistics at the final estimate and compute the covariance matrix (and hence standard errors) of the parameters. This sample is stored and can also be used by [mcmc.diagnostics\(\)](#page-0-0) to assess convergence.

SA.phase3.samplesize.runs

This many optimization runs will be used to determine whether the optimization has converged and to estimate the standard errors.

#### SA.restart.on.err

Logical: if TRUE (the default) an error somewhere in the optimization process will cause it to restart with a smaller gain value. Otherwise, the process will stop. This is mainly used for debugging

- term.options A list of additional arguments to be passed to term initializers. See [? term.options](#page-0-0).
- seed Seed value (integer) for the random number generator. See set. seed.
- parallel Number of threads in which to run the sampling. Defaults to 0 (no parallelism). See the entry on [parallel processing](#page-0-0) for details and troubleshooting.

<span id="page-24-0"></span>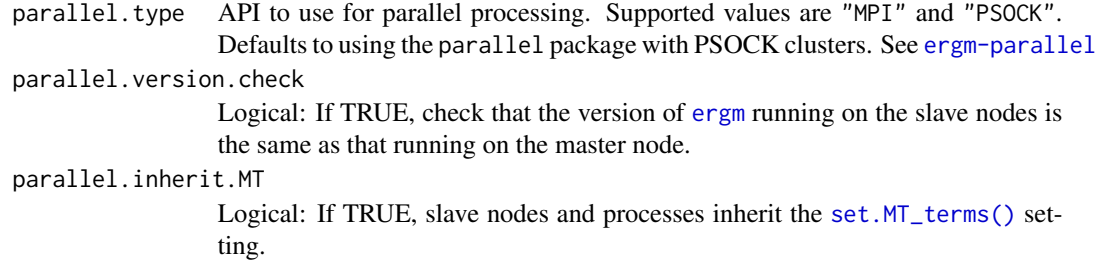

# Details

This function is only used within a call to the [tergm](#page-55-1) function. See the usage section in [tergm](#page-55-1) for details.

# Value

A list with arguments as components.

# References

Boer, P., Huisman, M., Snijders, T.A.B., and Zeggelink, E.P.H. (2003), StOCNET User\'s Manual. Version 1.4.

Firth (1993), Bias Reduction in Maximum Likelihood Estimates. Biometrika, 80: 27-38.

Hunter, D. R. and M. S. Handcock (2006), Inference in curved exponential family models for networks. Journal of Computational and Graphical Statistics, 15: 565-583.

Hummel, R. M., Hunter, D. R., and Handcock, M. S. (2010), A Steplength Algorithm for Fitting ERGMs, Penn State Department of Statistics Technical Report.

# See Also

[tergm](#page-55-1). The [control.simulate.tergm](#page-7-1) function performs a similar function for [simulate.tergm](#page-44-1).

<span id="page-24-1"></span>control.tergm.godfather

*Control parameters for* [tergm.godfather\(\)](#page-59-1)*.*

#### Description

Returns a list of its arguments.

#### Usage

```
control.tergm.godfather(term.options = NULL)
```
#### Arguments

term.options A list of additional arguments to be passed to term initializers. See [? term.options](#page-0-0).

<span id="page-25-0"></span>

# Description

The Crossection Operator Term

#### Usage

```
# binary: Cross(
# formula,
\frac{1}{2} \frac{1}{2} \frac{1}{2} \frac{1}{2} \frac{1}{2} \frac{1}{2} \frac{1}{2} \frac{1}{2} \frac{1}{2} \frac{1}{2} \frac{1}{2} \frac{1}{2} \frac{1}{2} \frac{1}{2} \frac{1}{2} \frac{1}{2} \frac{1}{2} \frac{1}{2} \frac{1}{2} \frac{1}{2} \frac{1}{2} \frac{1}{2} # subset = TRUE,
# weights = 1,
# contrasts = NULL,
# offset = 0,# label = NULL
\# )
```
#### Arguments

formula a one-sided [ergm\(\)](#page-0-0)-style formula with the terms to be evaluated

lm, subset, weig[hts, contrast](#page-37-1)s, offset, label

NetSeries() LHS only arguments to specify time-varying parameters. See [N\(\)](#page-0-0) term operator in the ergm.multi for details. Im formula may reference. Time for the network's time index, .TimeID for the its index in the network series (where the initial network is 1 and the first modelled network is 2), and .TimeDelta for the time elapsed between the network and the immediately previous network in the series.

# Details

This term accepts a model formula and produces the corresponding model for the cross-sectional network. It is mainly useful for CMLE estimation, and has no effect (i.e., Cross(~TERM) == ~TERM ) for EGMME and dynamic simulation.

# See Also

[ergmTerm](#page-0-0) for index of model terms currently visible to the package.

<span id="page-26-0"></span>degrange.mean.age-ergmTerm

*Average age of ties incident on nodes having degree in a given range*

# Description

Average age of ties incident on nodes having degree in a given range

# Usage

```
# binary: degrange.mean.age(from, to=+Inf, byarg=NULL, emptyval=0)
```
# Arguments

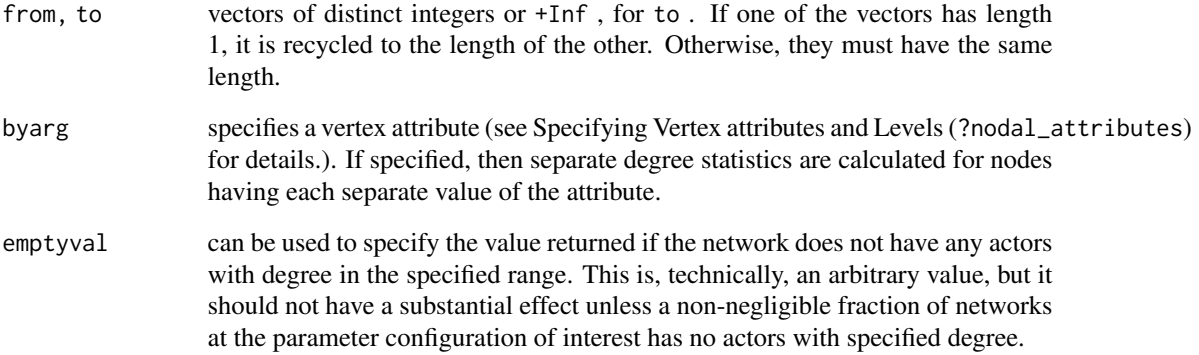

# Details

This term adds one network statistic to the model for each element of from (or to); the  $i$  th such statistic equals the average, among all ties incident on nodes with degree greater than or equal to from[i] but strictly less than to[i] , of the amount of time elapsed since the tie's formation. The optional argument

# See Also

[ergmTerm](#page-0-0) for index of model terms currently visible to the package.

<span id="page-27-0"></span>degree.mean.age-ergmTerm

*Average age of ties incident on nodes having a given degree*

# Description

Average age of ties incident on nodes having a given degree

# Usage

# binary: degree.mean.age(d, byarg=NULL, emptyval=0)

# Arguments

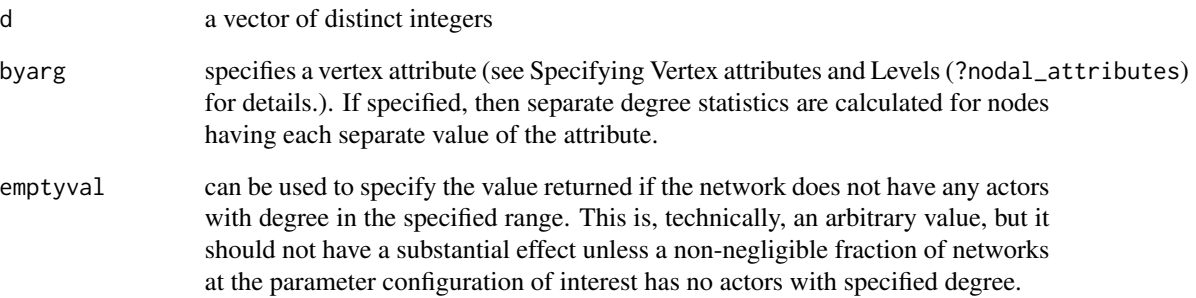

# Details

This term adds one network statistic to the model for each element in  $d$ ; the  $i$  th such statistic equals the average, among all ties incident on nodes with degree exactly d[i] , of the amount of time elapsed since the tie's formation. The optional argument byarg specifies a vertex attribute (see Specifying Vertex Attributes and Levels for details). If specified, then separate degree statistics are calculated for nodes having each separate value of the attribute.

# See Also

[ergmTerm](#page-0-0) for index of model terms currently visible to the package.

<span id="page-28-0"></span>discord-ergmHint *Discordant dyads*

#### Description

Propose toggling discordant dyads with greater frequency (typically about 50 percent). May be used in dynamic fitting and simulation.

#### Usage

# discord

### See Also

[ergmHint](#page-0-0) for index of constraints and hints currently visible to the package.

Keywords: None

Diss-ergmTerm *The Dissolution Operator Term*

#### Description

The Dissolution Operator Term

# Usage

```
# binary: Diss(
# formula,
\frac{1}{2} \frac{1}{2} \frac{1}{2} \frac{1}{2} \frac{1}{2} \frac{1}{2} \frac{1}{2} \frac{1}{2} \frac{1}{2} \frac{1}{2} \frac{1}{2} \frac{1}{2} \frac{1}{2} \frac{1}{2} \frac{1}{2} \frac{1}{2} \frac{1}{2} \frac{1}{2} \frac{1}{2} \frac{1}{2} \frac{1}{2} \frac{1}{2} # subset = TRUE,
# weights = 1,
# contrasts = NULL,
# offset = 0,# label = NULL
\# )
```
#### Arguments

formula a one-sided [ergm\(\)](#page-0-0)-style formula with the terms to be evaluated lm, subset, weig[hts, contrast](#page-37-1)s, offset, label

> NetSeries() LHS only arguments to specify time-varying parameters. See  $N()$ term operator in the ergm.multi for details. lm formula may reference .Time for the network's time index, .TimeID for the its index in the network series (where the initial network is 1 and the first modelled network is 2), and .TimeDelta for the time elapsed between the network and the immediately previous network in the series.

# <span id="page-29-0"></span>Details

This term accepts a model formula and produces the corresponding model for the post-dissolution network (same as Persist() ), but with all statistics negated.

Note: This is not the equivalent of the old style dissolution model, because the signs of the coefficients are reversed. So a larger positive coefficient for Diss() operator means more dissolution.

# See Also

[ergmTerm](#page-0-0) for index of model terms currently visible to the package.

Keywords: None

edge.ages-ergmTerm *Sum of ages of extant ties*

# **Description**

Sum of ages of extant ties

#### Usage

# binary: edge.ages

# Details

This term adds one statistic equaling sum, over all ties present in the network, of the amount of time elapsed since formation.

Unlike [mean.age](#page-36-1), this statistic is well-defined on an empty network. However, if used as a target, it appears to produce highly biased dissolution parameter estimates if the goal is to get an intended average duration.

# See Also

[ergmTerm](#page-0-0) for index of model terms currently visible to the package.

<span id="page-30-0"></span>EdgeAges-ergmTerm *The EdgeAges Operator Term*

#### Description

The EdgeAges Operator Term

# Usage

```
# binary: EdgeAges(formula)
```
#### Arguments

formula cross-sectional, dyad-independent model formula

# Details

This term accepts a cross-sectional, dyad-independent model formula. The statistics of the EdgeAges term are equal to the sum over all extant ties of the tie age times the on-toggle change statistics for the tie under the given model formula.

#### See Also

[ergmTerm](#page-0-0) for index of model terms currently visible to the package.

Keywords: None

edgecov.ages-ergmTerm *Weighted sum of ages of extant ties*

#### Description

Weighted sum of ages of extant ties

#### Usage

```
# binary: edgecov.ages(x, attrname=NULL)
```
# Arguments

x, attrname either a square matrix of covariates, one for each possible edge in the network, the name of a network attribute of covariates, or a network; if the latter, or if the network attribute named by x is itself a network, optional argument attrname provides the name of the quantitative edge attribute to use for covariate values (in this case, missing edges in x are assigned a covariate value of zero).

# <span id="page-31-0"></span>Details

This term adds one statistic equaling sum, over all ties present in the network, of the amount of time elapsed since formation, multiplied by a dyadic covariate.

"Weights" can be negative.

Unlike [edgecov.mean.age](#page-31-1) , this statistic is well-defined on an empty network. However, if used as a target, it appears to produce highly biased dissolution parameter estimates if the goal is to get an intended average duration.

#### See Also

[ergmTerm](#page-0-0) for index of model terms currently visible to the package.

Keywords: None

<span id="page-31-1"></span>edgecov.mean.age-ergmTerm

*Weighted average age of an extant tie*

# Description

Weighted average age of an extant tie

#### Usage

# binary: edgecov.mean.age(x, attrname=NULL, emptyval=0)

#### **Arguments**

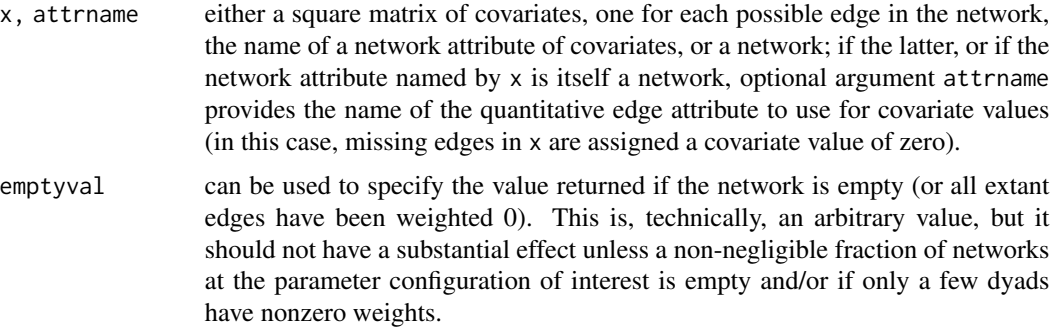

# Details

This term adds one statistic equaling the average, over all ties present in the network, of the amount of time elapsed since formation, weighted by a (nonnegative) dyadic covariate.

The behavior when there are negative weights is undefined.

# <span id="page-32-0"></span>See Also

[ergmTerm](#page-0-0) for index of model terms currently visible to the package.

Keywords: None

edges.ageinterval-ergmTerm

*Number of edges with age falling into a specified range*

# Description

Number of edges with age falling into a specified range

# Usage

# binary: edges.ageinterval(from, to=+Inf)

# Arguments

from, to parameters to specify the lower bound and strict upper bounds. Can be scalars, vectors of the same length, or one of them must have length one, in which case it is recycled.

# Details

This term counts the number of edges in the network for which the time elapsed since formation is greater than or equal to from but strictly less than to . In other words, it is in the semiopen interval [from, to) .

# See Also

[ergmTerm](#page-0-0) for index of model terms currently visible to the package.

<span id="page-33-0"></span>

# Description

The Formation Operator Term

#### Usage

```
# binary: Form(
# formula,
\frac{1}{2} \frac{1}{2} \frac{1}{2} \frac{1}{2} \frac{1}{2} \frac{1}{2} \frac{1}{2} \frac{1}{2} \frac{1}{2} \frac{1}{2} \frac{1}{2} \frac{1}{2} \frac{1}{2} \frac{1}{2} \frac{1}{2} \frac{1}{2} \frac{1}{2} \frac{1}{2} \frac{1}{2} \frac{1}{2} \frac{1}{2} \frac{1}{2} # subset = TRUE,
# weights = 1,
# contrasts = NULL,
# offset = 0,# label = NULL
\# )
```
#### Arguments

formula a one-sided [ergm\(\)](#page-0-0)-style formula with the terms to be evaluated

lm, subset, weig[hts, contrast](#page-37-1)s, offset, label

NetSeries() LHS only arguments to specify time-varying parameters. See [N\(\)](#page-0-0) term operator in the ergm.multi for details. Im formula may reference. Time for the network's time index, .TimeID for the its index in the network series (where the initial network is 1 and the first modelled network is 2), and .TimeDelta for the time elapsed between the network and the immediately previous network in the series.

# Details

This term accepts a model formula and produces the corresponding model for the post-formation network: effectively a network containing both previous time step's ties and ties just formed, the union of the previous and current network. This is the equivalent of the old-style formation model.

# See Also

[ergmTerm](#page-0-0) for index of model terms currently visible to the package.

<span id="page-34-1"></span><span id="page-34-0"></span>impute.network.list *Impute missing dyads in a series of networks*

# Description

This function takes a list of networks with missing dyads and returns a list of networks with missing dyads imputed according to a list of imputation directives.

# Usage

```
impute.network.list(
  nwl,
  imputers = c(),
  nwl.prepend = list(),
  nwl.append = list()
\mathcal{L}
```
# Arguments

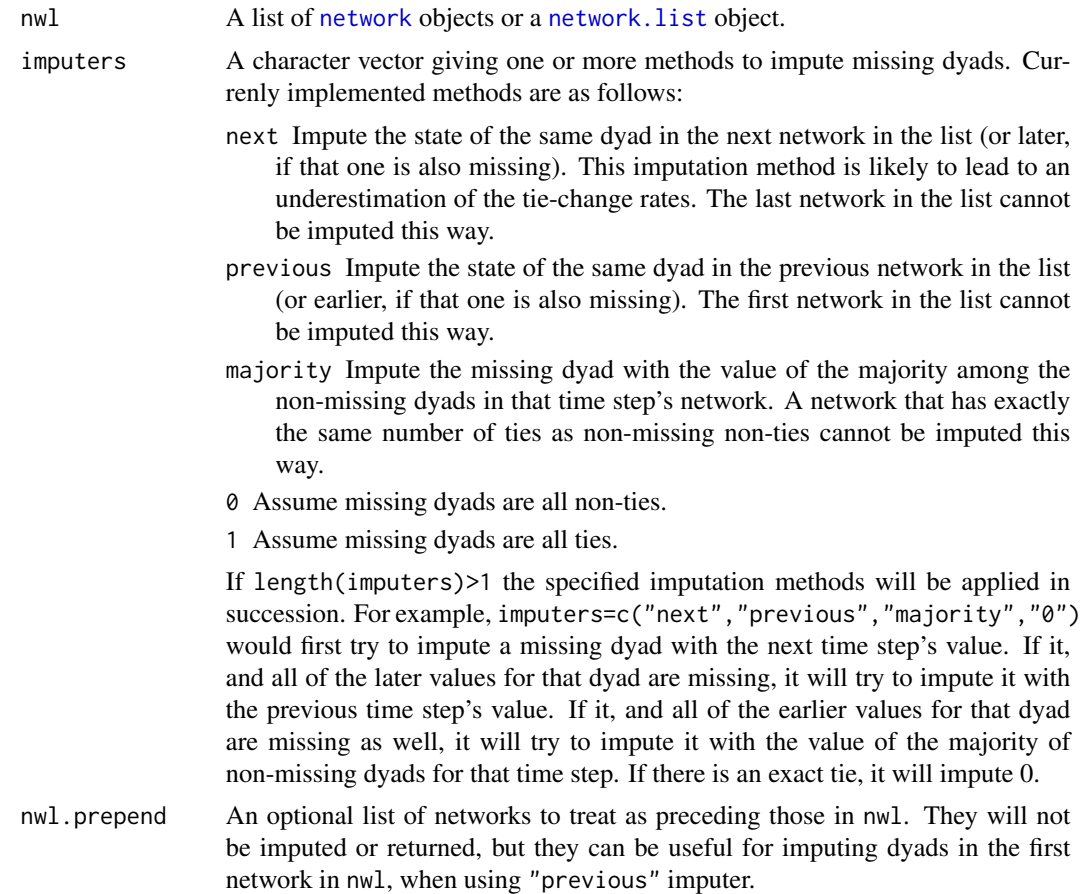

<span id="page-35-0"></span>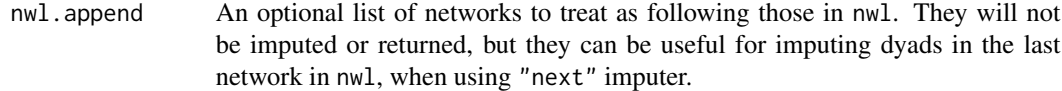

# Value

A list of networks with missing dyads imputed.

# See Also

[network](#page-0-0), [is.na](#page-0-0)

is.durational *Testing for duration dependent models*

#### Description

These functions test whether an ERGM is duration dependent or not.

The method for NULL always returns FALSE by convention.

# Usage

```
is.durational(object, ...)
## S3 method for class '`NULL`'
is.durational(object, ...)
## S3 method for class 'ergm_model'
is.durational(object, ...)
## S3 method for class 'ergm_state'
is.durational(object, ...)
## S3 method for class 'formula'
is.durational(object, response = NULL, basis = ergm.getnetwork(object), ...)
```
#### Arguments

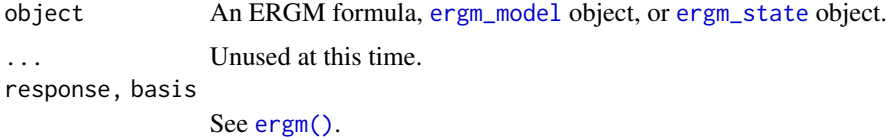

# Value

TRUE if the ERGM terms in the model are duration dependent; FALSE otherwise.

#### <span id="page-36-0"></span>lasttoggle 37

#### Methods (by class)

- is.durational(ergm\_model): Test if the [ergm\\_model](#page-0-0) has duration-dependent terms, which call for [lasttoggle](#page-36-2) data structures.
- is.durational(ergm\_state): Test if the [ergm\\_state](#page-0-0) has duration-dependent terms, which call for [lasttoggle](#page-36-2) data structures.

<span id="page-36-2"></span>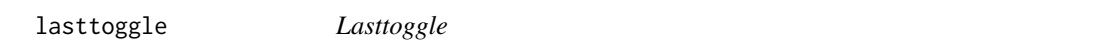

# Description

A data structure used by tergm for tracking of limited information about dyad edge histories.

#### Details

The tergm package handles durational information attached to [network](#page-0-0) objects by way of the time and lasttoggle network attributes. The lasttoggle data structure is a 3-column matrix; the first two columns are tails and heads (respectively) of dyads, and the third column is the last time at which the dyad was toggled. The default last toggle time is -INT\_MAX/2. Last toggle times for non-edges are periodically cleared in the C code. The time network attribute is simply an integer, and together with the lasttoggle data it determines the age of an extant tie as time + 1 minus the last toggle time for that dyad. The default value for time is 0.

<span id="page-36-1"></span>mean.age-ergmTerm *Average age of an extant tie*

# Description

Average age of an extant tie

#### Usage

```
# binary: mean.age(emptyval=0, log=FALSE)
```
# **Arguments**

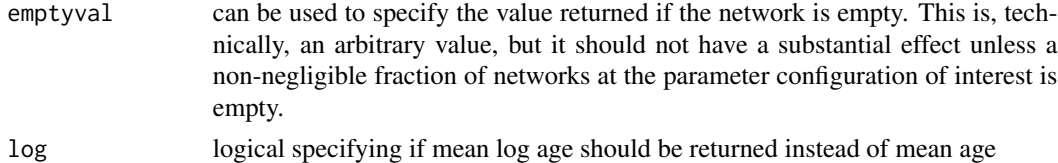

#### Details

This term adds one statistic equaling the average, over all ties present in the network, of the amount of time elapsed since formation.

# <span id="page-37-0"></span>See Also

[ergmTerm](#page-0-0) for index of model terms currently visible to the package.

Keywords: None

<span id="page-37-1"></span>NetSeries *A network series specification for conditional modeling.*

# Description

A function for specifying the LHS of a temporal network series ERGM.

# Usage

NetSeries(..., order = 1, NA.impute = NULL)

# Arguments

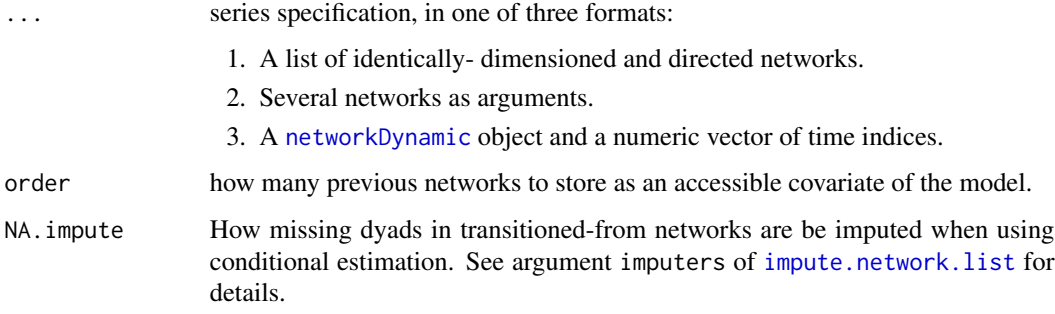

# Value

A network object with temporal metadata.

#### Note

It is not recommended to modify the network returned by NetSeries except by adding and removing edges, and even that must be done with some care, to avoid putting it into an inconsistent state.

It is almost always better to modify the original networks and regenerate the series.

# See Also

[Help on model specification](#page-0-0) for specific terms.

# <span id="page-38-0"></span>nodefactor.mean.age-ergmTerm 39

# Examples

data(samplk)

```
# Method 1: list of networks
monks <- NetSeries(list(samplk1,samplk2,samplk3))
ergm(monks ~ Form(~edges)+Diss(~edges))
ergm(monks ~ Form(~edges)+Persist(~edges))
# Method 2: networks as arguments
monks <- NetSeries(samplk1,samplk2,samplk3)
ergm(monks ~ Form(~edges)+Diss(~edges))
ergm(monks ~ Form(~edges)+Persist(~edges))
# Method 3: networkDynamic and time points:
## TODO
```

```
nodefactor.mean.age-ergmTerm
                           Average ages of extant half-ties incident on nodes of specified attribute
                           levels
```
# Description

Average ages of extant half-ties incident on nodes of specified attribute levels

#### Usage

```
# binary: nodefactor.mean.age(attr, levels=NULL, emptyval=0, log=FALSE)
```
#### Arguments

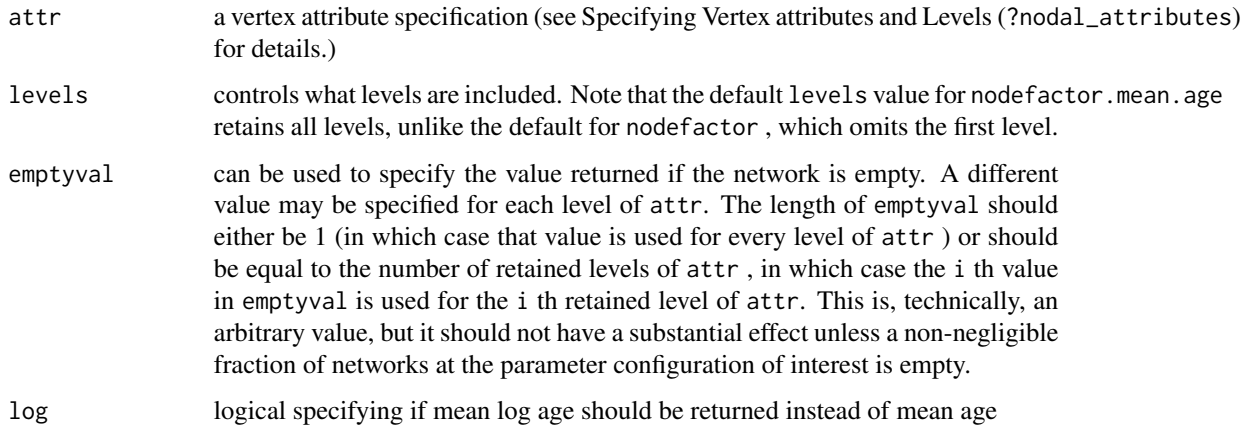

# <span id="page-39-0"></span>Details

This term adds one statistic for each level of attr , equaling the average, over all half-ties incident on nodes of that level, of the amount of time elapsed since formation.

# See Also

[ergmTerm](#page-0-0) for index of model terms currently visible to the package.

Keywords: None

nodemix.mean.age-ergmTerm

*Average ages of extant ties of specified mixing types*

# Description

Average ages of extant ties of specified mixing types

# Usage

```
# binary: nodemix.mean.age(attr, b1levels=NULL, b2levels=NULL, levels=NULL,
# levels2=NULL, emptyval=0, log=FALSE)
```
# Arguments

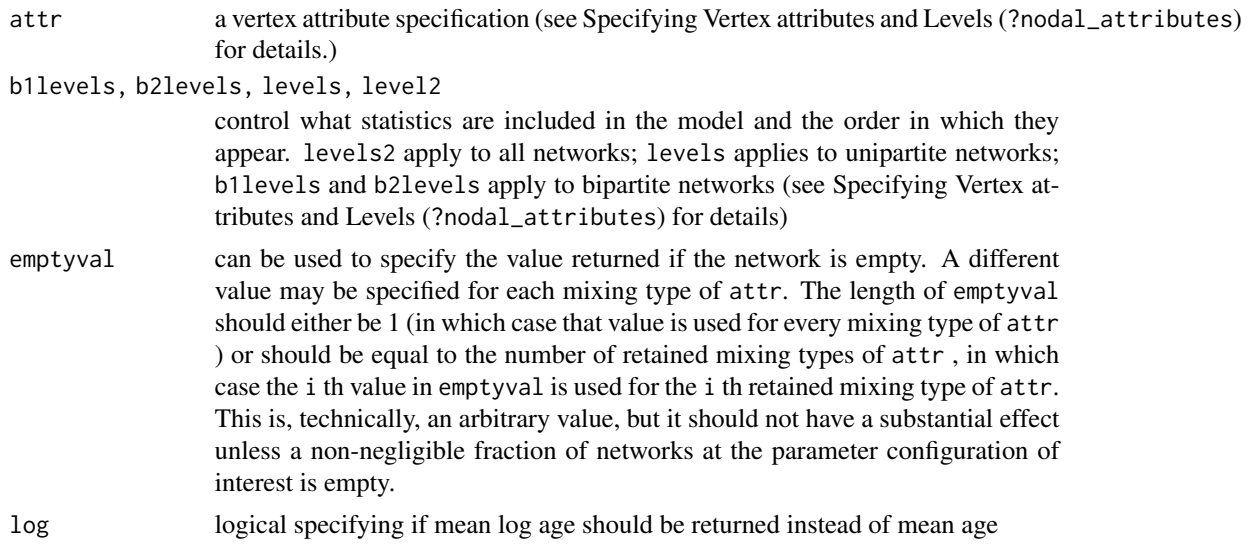

# Details

This term adds one statistic for each mixing type of attr , equaling the average, over all ties of that mixing type, of the amount of time elapsed since formation.

# <span id="page-40-0"></span>Persist-ergmTerm 41

#### See Also

[ergmTerm](#page-0-0) for index of model terms currently visible to the package.

Keywords: None

Persist-ergmTerm *The Persistence Operator Term*

# Description

The Persistence Operator Term

#### Usage

```
# binary: Persist(
# formula,
\frac{1}{2} \frac{1}{2} \frac{1}{2} \frac{1}{2} \frac{1}{2} \frac{1}{2} \frac{1}{2} \frac{1}{2} \frac{1}{2} \frac{1}{2} \frac{1}{2} \frac{1}{2} \frac{1}{2} \frac{1}{2} \frac{1}{2} \frac{1}{2} \frac{1}{2} \frac{1}{2} \frac{1}{2} \frac{1}{2} \frac{1}{2} \frac{1}{2} # subset = TRUE,
# weights = 1,
# contrasts = NULL,
# offset = 0,# label = NULL
\# )
```
#### Arguments

formula a one-sided [ergm\(\)](#page-0-0)-style formula with the terms to be evaluated lm, subset, weights, contrasts, offset, label

> [NetSeries\(\)](#page-37-1) LHS only arguments to specify time-varying parameters. See  $N()$ term operator in the ergm.multi for details. lm formula may reference .Time for the network's time index, .TimeID for the its index in the network series (where the initial network is 1 and the first modelled network is 2), and .TimeDelta for the time elapsed between the network and the immediately previous network in the series.

# Details

This term accepts a model formula and produces the corresponding model for the post-dissolution/persistence network: effectively the network containing ties that persisted since the last time step.

This is the equivalent of the old-style dissolution model. So a larger positive coefficient for Persist() operator means less dissolution. It produces the same results as the new Diss() operator, except the signs of the coefficients are negated.

#### See Also

[ergmTerm](#page-0-0) for index of model terms currently visible to the package.

#### <span id="page-41-1"></span>Description

The simulate.network and simulate.networkDynamic wrappers are provided for backwards compatibility. It is recommended that new code make use of the simulate\_formula.network and simulate\_formula.networkDynamic functions instead. See [simulate.tergm](#page-44-1) for details on these new functions.

# Usage

```
## S3 method for class 'network'
simulate(
 object,
 nsim = 1,
  seed = NULL,
  formation,
  dissolution,
  coef.form,
  coef.diss,
  constraints = \sim.,
  monitor = NULL,
  time.slices = 1,
  time.start = NULL,
  time.burnin = 0,
  time.interval = 1,
  time.offset = 1,
  control = control.simulate.network(),
 output = c("networkDynamic", "stats", "changes", "final", "ergm_state"),
  stats.form = FALSE,
  stats.diss = FALSE,
  verbose = FALSE,
  ...
\mathcal{E}## S3 method for class 'networkDynamic'
simulate(
 object,
  nsim = 1,
  seed = NULL,
  formation,
  dissolution,
  coef.form = attr(object, "coef.form"),
  coef.diss = attr(object, "coef.diss"),
  constraints = \sim.,
 monitor = NULL,
```
# <span id="page-42-0"></span>simulate.network 43

```
time.slices = 1,
 time.start = NULL,
 time.burnin = 0,
 time.interval = 1,
  time.offset = 1,
 control = control.simulate.network(),
 output = c("networkDynamic", "stats", "changes", "final", "ergm_state"),
 stats.form = FALSE,
 stats.diss = FALSE,
 verbose = FALSE,
  ...
\mathcal{L}
```
# Arguments

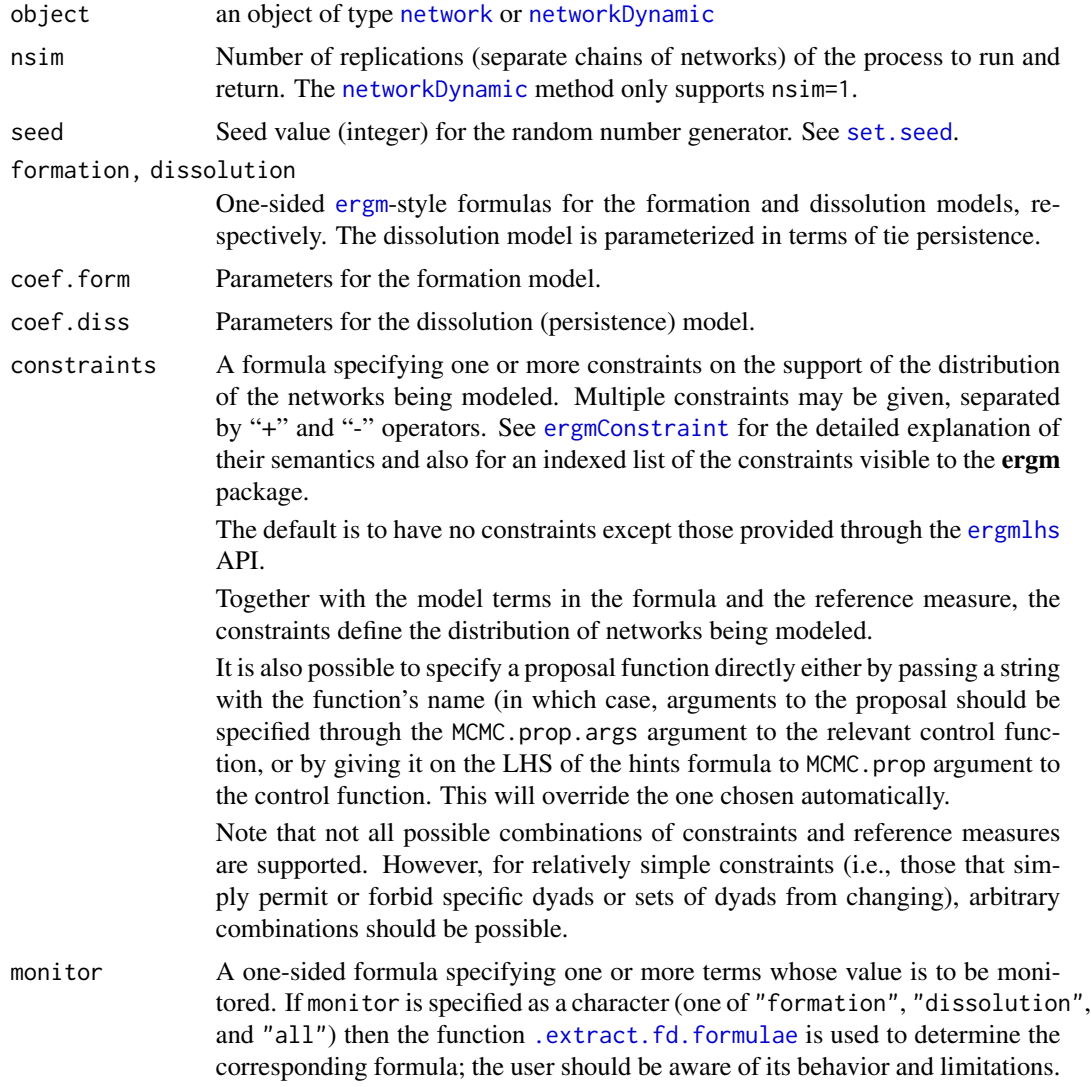

<span id="page-43-0"></span>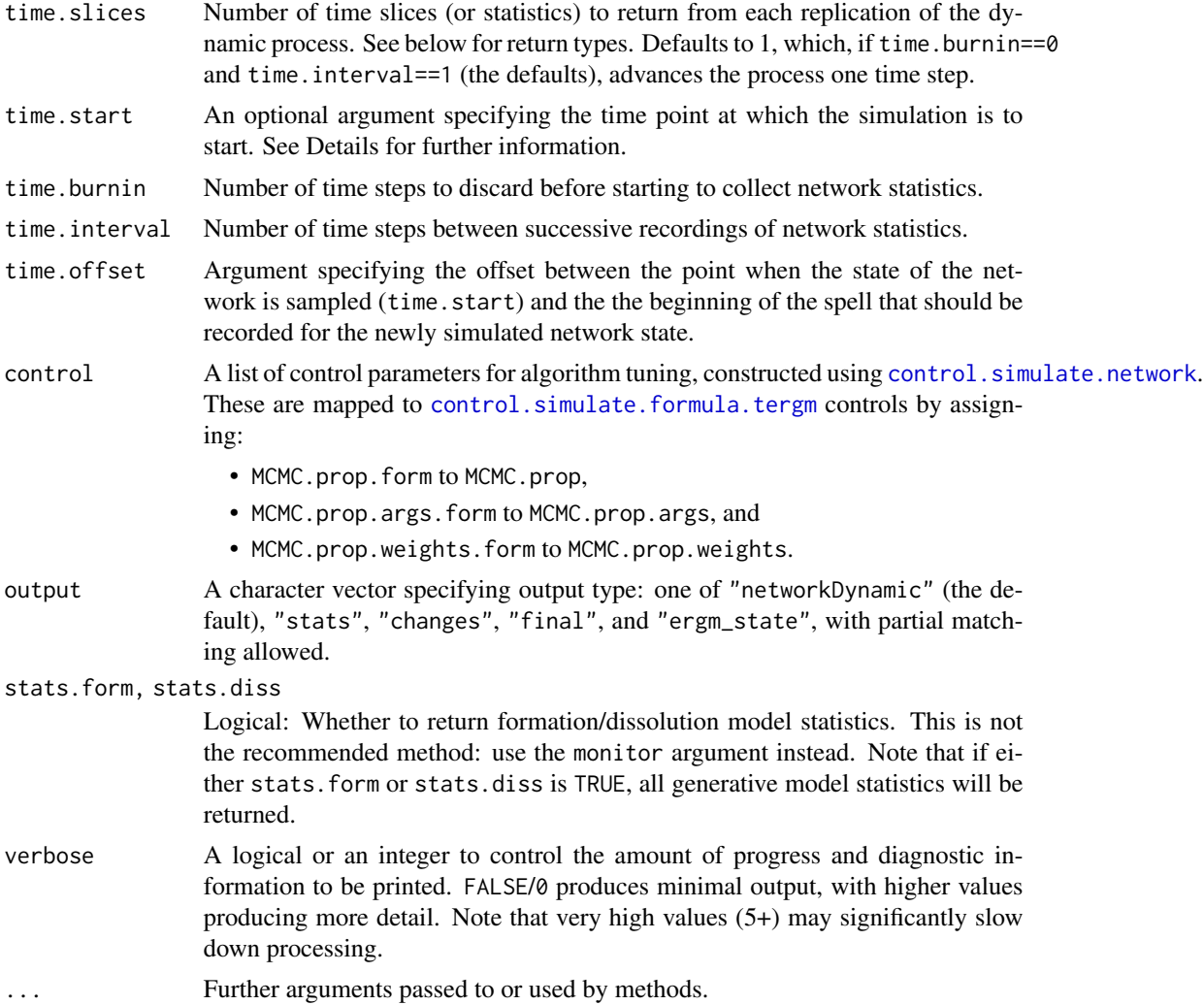

#### Details

Note that return values may be structured differently than in past versions.

Remember that in stergm, the dissolution formula is parameterized in terms of tie persistence: negative coefficients imply lower rates of persistence and postive coefficients imply higher rates. The dissolution effects are simply the negation of these coefficients.

Because the old dissolution formula in stergm represents tie persistence, it maps to the new Persist() operator in the tergm function, NOT the Diss() operator

# Value

Depends on the output argument. See [simulate.tergm](#page-44-1) for details. Note that some formation/dissolution separated information is also attached to the return value for calls made through simulate.network and simulate.networkDynamic in an attempt to increase backwards compatibility.

# <span id="page-44-0"></span>simulate.tergm 45

#### Examples

```
logit<-function(p)log(p/(1-p))
coef.form.f<-function(coef.diss,density) -log(((1+exp(coef.diss))/(density/(1-density)))-1)
# Construct a network with 20 nodes and 20 edges
n<-20
target.stats<-edges<-20
g0<-network.initialize(n,dir=TRUE)
g1<-san(g0~edges,target.stats=target.stats,verbose=TRUE)
S < -10# To get an average duration of 10...
duration<-10
coef.diss<-logit(1-1/duration)
# To get an average of 20 edges...
dyads<-network.dyadcount(g1)
density<-edges/dyads
coef.form<-coef.form.f(coef.diss,density)
# ... coefficients.
print(coef.form)
print(coef.diss)
# Simulate a networkDynamic
dynsim<-simulate(g1,formation=~edges,dissolution=~edges,
                 coef.form=coef.form,coef.diss=coef.diss,
                 time.slices=S,verbose=TRUE)
# "Resume" the simulation.
dynsim2<-simulate(dynsim,formation=~edges,dissolution=~edges,time.slices=S,verbose=TRUE)
```
<span id="page-44-1"></span>simulate.tergm *Draw from the distribution of a Temporal Exponential Family Random Graph Model*

#### <span id="page-44-2"></span>**Description**

[simulate](#page-0-0) is used to draw from temporal exponential family random network models in their natural parameterizations. See [tergm](#page-55-1) for more information on these models.

#### Usage

```
## S3 method for class 'tergm'
simulate(
  object,
 nsim = 1,
```

```
seed = NULL,
  coef = coefficients(object),
  constraints = object$constraints,
 monitor = object$targets,
  time.slices = 1,
  time.start = NULL,
  time.burnin = 0,
  time.interval = 1,
  control = control.simulate.tergm(),output = c("networkDynamic", "stats", "changes", "final", "ergm_state"),
 nw.start = NULL,
  stats = FALSE,
 verbose = FALSE,
  ...
\lambda## S3 method for class 'network'
simulate_formula(
 object,
 nsim = 1,
  seed = NULL,
  coef = NULL,
  constraints = \sim.,
  monitor = NULL,
  time.slices = 1,
  time.start = NULL,
  time.burnin = 0,
  time.interval = 1,
  time.offset = 1,
  control = control.simulate.formula.tergm(),
  output = c("networkDynamic", "stats", "changes", "final", "ergm_state"),
  stats = FALSE,
  verbose = FALSE,
  ...,
  basis = ergm.getnetwork(object),
  dynamic = FALSE)
## S3 method for class 'networkDynamic'
simulate_formula(
 object,
 nsim = 1,
  seed = NULL,
  coef = attr(basis, "coef"),
  constraints = \sim.,
  monitor = NULL,time.slices = 1,
  time.start = NULL,
```
# <span id="page-46-0"></span>simulate.tergm 47

```
time.burnin = 0,
 time.interval = 1,
 time.offset = 1,
 control = control.simulate.formula.tergm(),
 output = c("networkDynamic", "stats", "changes", "final", "ergm_state"),
 stats = FALSE,
 verbose = FALSE,
  ...,
 basis = eval_lhs.formula(object),
 dynamic = FALSE
\mathcal{L}
```
# Arguments

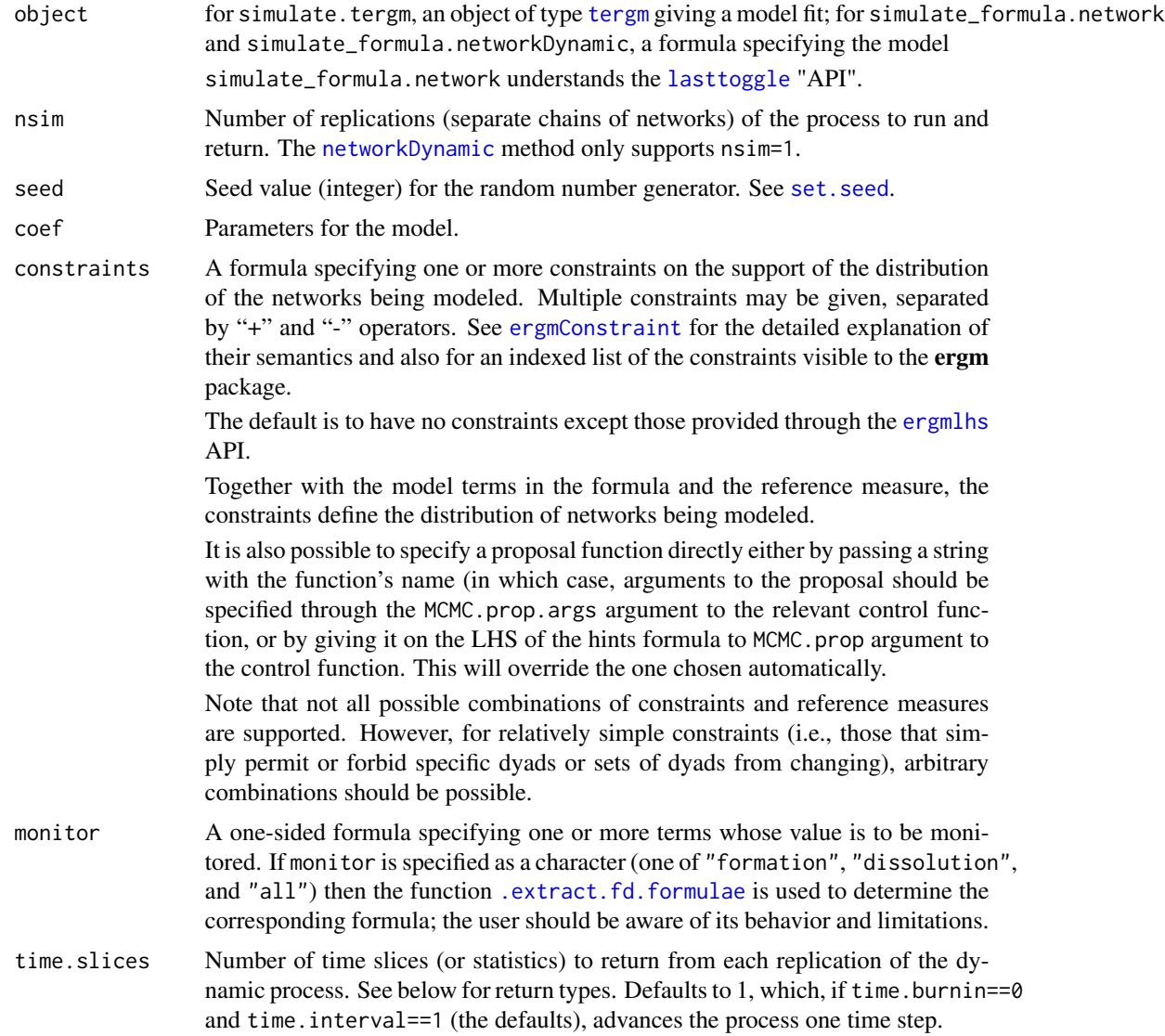

<span id="page-47-0"></span>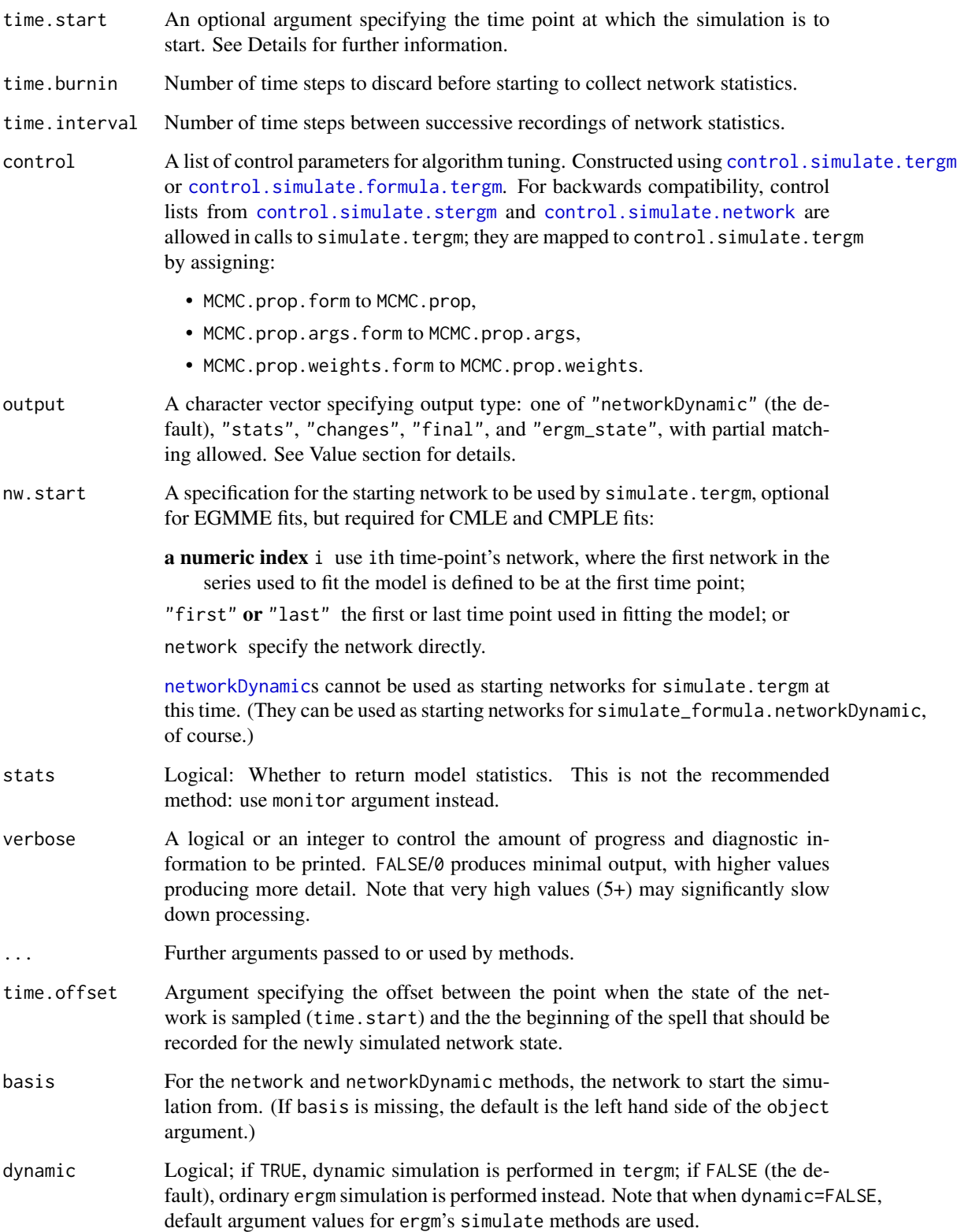

# <span id="page-48-0"></span>simulate.tergm 49

#### Details

The dynamic process is run forward and the results are returned. For the method for [networkDynamic](#page-0-0), the simulation is resumed from the last generated time point of basis (or the left hand side of object if basis is missing), by default with the same model and parameters.

The starting network for the [tergm](#page-55-1) object method (simulate.tergm) is determined by the nw.start argument.

- If time.start is specified, it is used as the initial time index of the simulation.
- If time.start is not specified (is NULL), then if the object carries a time stamp from which to start or resume the simulation, either in the form of a "time" network attribute (for the [network](#page-0-0) method — see the [lasttoggle](#page-36-2) "API") or in the form of an [net.obs.period](#page-0-0) network attribute (for the [networkDynamic](#page-0-0) method), this attribute will be used. (If specified, time.start will override it with a warning.)
- Othewise, the simulation starts at 0.

#### Value

Depends on the output argument:

"stats" If stats == FALSE, an [mcmc](#page-0-0) matrix with monitored statistics, and if stats == TRUE, a list containing elements stats for statistics specified in the monitor argument, and stats.gen for the model statistics. If stats == FALSE and no monitored statistics are specified, an empty list is returned, with a warning. When nsim>1, an [mcmc.list](#page-0-0) (or list of them) of the statistics is returned instead.

"networkDynamic"

A [networkDynamic](#page-0-0) object representing the simulated process, with ties present in the initial network having onset -Inf and ties present at the end of the simulation having terminus +Inf. The method for [networkDynamic](#page-0-0) returns the initial [networkDynamic](#page-0-0) with simulated changes applied to it. The [net.obs.period](#page-0-0) network attribute is updated (or added if not existing) to reflect the time period that was simulated. If the network does not have any [persistent.ids](#page-0-0) defined for vertices, a vertex.pid will be attached in a vertex attribute named 'tergm\_pid' to facilitate 'bookkeeping' between the networkDynamic argument and the simulated network time step. Additionally, attributes ([attr](#page-0-0), not network attributes) are attached as follows:

formula, monitor: Model and monitoring formulas used in the simulation, respectively.

stats, stats.gen: Network statistics as above.

coef: Coefficients used in the simulation.

changes: A four-column matrix summarizing the changes in the "changes" output. (This may be removed in the future.)

When nsim>1, a [network.list](#page-0-0) of these [networkDynamic](#page-0-0)s is returned.

"changes" An integer matrix with four columns (time, tail, head, and to), giving the time-stamped changes relative to the current network. to is 1 if a tie was formed and  $\theta$  if a tie was dissolved. The convention for time is that it gives the time point during which the change is effective. For example, a row  $c(5,2,3,1)$ 

<span id="page-49-0"></span>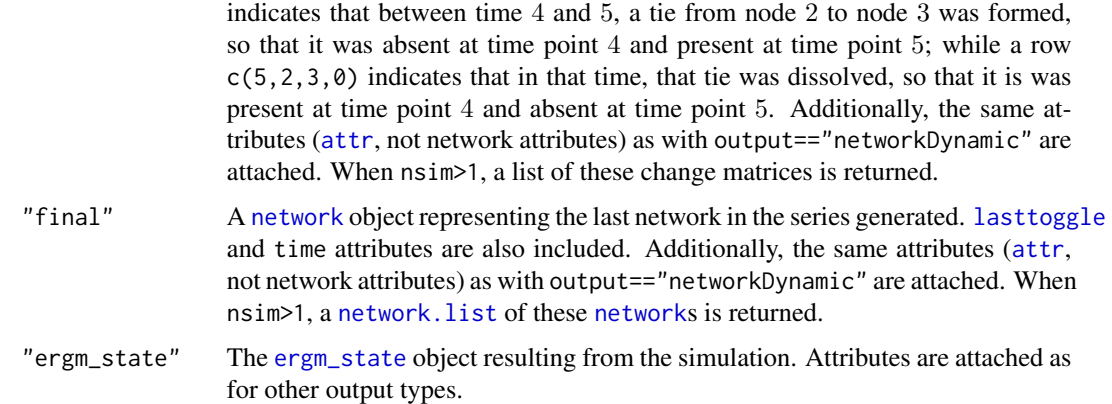

Note that when using simulate\_formula.networkDynamic with either "final" or "ergm\_state" for output, the nodes included in these objects are those produced by network.collapse at the start time.

# Examples

```
data(samplk)
```

```
# Fit a transition from Time 1 to Time 2
samplk12 <- tergm(list(samplk1, samplk2)~
                  Form(~edges+mutual+transitiveties+cyclicalties)+
                  Diss(~edges+mutual+transitiveties+cyclicalties),
                  estimate="CMLE")
# direct simulation from tergm object
sim1 <- simulate(samplk12, nw.start="last")
# equivalent simulation from formula with network LHS;
# must pass dynamic=TRUE for tergm simulation
sim2 <- simulate(samplk2 ~ Form(~edges+mutual+transitiveties+cyclicalties) +
                           Diss(~edges+mutual+transitiveties+cyclicalties),
                           coef = coef(samplk12),
                           dynamic=TRUE)
# the default simulate output is a networkDynamic, and we can simulate
# with a networkDynamic LHS as well
sim3 <- simulate(sim2 ~ Form(~edges+mutual+transitiveties+cyclicalties) +
                       Diss(~edges+mutual+transitiveties+cyclicalties),
                       coef = coef(samplk12),
                       dynamic=TRUE)
```
<span id="page-50-0"></span>snctrl 51

# Description

A utility to facilitate argument completion of control lists, reexported from statnet.common.

#### Currently recognised control parameters

This list is updated as packages are loaded and unloaded.

#### Package ergm:

- [control.ergm](#page-0-0) drop, init, init.method, main.method, force.main, main.hessian, checkpoint, resume, MPLE.samplesize, init.MPLE.samplesize, MPLE.type, MPLE.maxit, MPLE.nonvar, MPLE.nonident, MPLE.nonident.tol, MPLE.covariance.samplesize, MPLE.covariance.method, MPLE.covariance.sim.burnin, MPLE.covariance.sim.interval, MPLE.constraints.ignore, MCMC.prop, MCMC.prop.weights, MCMC.prop.args, MCMC.interval, MCMC.burnin, MCMC.samplesize, MCMC.effectiveSize, MCMC.effectiveSize.damp, MCMC.effectiveSize.maxruns, MCMC.effectiveSize.buri MCMC.effectiveSize.burnin.min, MCMC.effectiveSize.burnin.max, MCMC.effectiveSize.burnin.nmin, MCMC.effectiveSize.burnin.nmax, MCMC.effectiveSize.burnin.PC, MCMC.effectiveSize.burnin.scl, MCMC.effectiveSize.order.max, MCMC.return.stats, MCMC.runtime.traceplot, MCMC.maxedges, MCMC.addto.se, MCMC.packagenames, SAN.maxit, SAN.nsteps.times, SAN, MCMLE.termination, MCMLE.maxit, MCMLE.conv.min.pval, MCMLE.confidence, MCMLE.confidence.boost, MCMLE.confidence.boost.threshold, MCMLE.confidence.boost.lag, MCMLE.NR.maxit, MCMLE.NR.reltol, obs.MCMC.mul, obs.MCMC.samplesize.m obs.MCMC.samplesize, obs.MCMC.effectiveSize, obs.MCMC.interval.mul, obs.MCMC.interval, obs.MCMC.burnin.mul, obs.MCMC.burnin, obs.MCMC.prop, obs.MCMC.prop.weights, obs.MCMC.prop.args, obs.MCMC.impute.min\_informative, obs.MCMC.impute.default\_density, MCMLE.min.depfac, MCMLE.sampsize.boost.pow, MCMLE.MCMC.precision, MCMLE.MCMC.max.ESS.frac, MCMLE.metric, MCMLE.method, MCMLE.dampening, MCMLE.dampening.min.ess, MCMLE.dampening.level, MCMLE.steplength.margin, MCMLE.steplength, MCMLE.steplength.parallel, MCMLE.sequential, MCMLE.density.guard.min, MCMLE.density.guard, MCMLE.effectiveSize, obs.MCMLE.effectiveSize, MCMLE.interval, MCMLE.burnin, MCMLE.samplesize.per\_theta, MCMLE.samplesize.min, MCMLE.samplesize, obs.MCMLE.samplesize.per\_theta, obs.MCMLE.samplesize.min, obs.MCMLE.samplesize, obs.MCMLE.interval, obs.MCMLE.burnin, MCMLE.steplength.solver, MCMLE.last.boost, MCMLE.steplength.esteq, MCMLE.steplength.miss.sample, MCMLE.steplength.min, MCMLE.effectiveSize.interval\_drop, MCMLE.save\_intermediates, MCMLE.nonvar, MCMLE.nonident, MCMLE.nonident.tol, SA.phase1\_n, SA.initial\_gain, SA.nsubphases, SA.min\_iterations, SA.max\_iterations, SA.phase3\_n, SA.interval, SA.burnin, SA.samplesize, CD.samplesize.per\_theta, obs.CD.samplesize.per\_theta, CD.nsteps, CD.multiplicity, CD.nsteps.obs, CD.multiplicity.obs, CD.maxit, CD.conv.min.pval, CD.NR.maxit, CD.NR.reltol, CD.metric, CD.method, CD.dampening, CD.dampening.min.ess, CD.dampening.level, CD.steplength.margin, CD.steplength, CD.adaptive.epsilon, CD.steplength.esteq, CD.steplength.miss.sample, CD.steplength.min, CD.steplength.parallel, CD.steplength.solver, loglik, term.options, seed, parallel, parallel.type, parallel.version.check, parallel.inherit.MT, ...
- [control.ergm.bridge](#page-0-0) bridge.nsteps, bridge.target.se, bridge.bidirectional, MCMC.burnin, MCMC.burnin.between, MCMC.interval, MCMC.samplesize, obs.MCMC.burnin, obs.MCMC.burnin.between, obs.MCMC.interval, obs.MCMC.samplesize, MCMC.prop, MCMC.prop.weights, MCMC.prop.args, obs.MCMC.prop, obs.MCMC.prop.weights, obs.MCMC.prop.args, MCMC.maxedges, MCMC.packagenames, term.options, seed, parallel, parallel.type, parallel.version.check, parallel.inherit.MT, ...
- <span id="page-51-0"></span>[control.gof.ergm](#page-0-0) nsim, MCMC.burnin, MCMC.interval, MCMC.batch, MCMC.prop, MCMC.prop.weights, MCMC.prop.args, MCMC.maxedges, MCMC.packagenames, MCMC.runtime.traceplot, network.output, seed, parallel, parallel.type, parallel.version.check, parallel.inherit.MT
- [control.gof.formula](#page-0-0) nsim, MCMC.burnin, MCMC.interval, MCMC.batch, MCMC.prop, MCMC.prop.weights, MCMC.prop.args, MCMC.maxedges, MCMC.packagenames, MCMC.runtime.traceplot, network.output, seed, parallel, parallel.type, parallel.version.check, parallel.inherit.MT
- [control.logLik.ergm](#page-0-0) bridge.nsteps, bridge.target.se, bridge.bidirectional, MCMC.burnin, MCMC.interval, MCMC.samplesize, obs.MCMC.samplesize, obs.MCMC.interval, obs.MCMC.burnin, MCMC.prop, MCMC.prop.weights, MCMC.prop.args, obs.MCMC.prop, obs.MCMC.prop.weights, obs.MCMC.prop.args, MCMC.maxedges, MCMC.packagenames, term.options, seed, parallel, parallel.type, parallel.version.check, parallel.inherit.MT, ...
- [control.san](#page-0-0) SAN.maxit, SAN.tau, SAN.invcov, SAN.invcov.diag, SAN.nsteps.alloc, SAN.nsteps, SAN.samplesize, SAN.prop, SAN.prop.weights, SAN.prop.args, SAN.packagenames, SAN.ignore.finite.offsets, term.options, seed, parallel, parallel.type, parallel.version.check, parallel.inherit.MT
- [control.simulate](#page-0-0) MCMC.burnin, MCMC.interval, MCMC.prop, MCMC.prop.weights, MCMC.prop.args, MCMC.batch, MCMC.effectiveSize, MCMC.effectiveSize.damp, MCMC.effectiveSize.maxruns, MCMC.effectiveSize.burnin.pval, MCMC.effectiveSize.burnin.min, MCMC.effectiveSize.burnin.max, MCMC.effectiveSize.burnin.nmin, MCMC.effectiveSize.burnin.nmax, MCMC.effectiveSize.burnin.PC, MCMC.effectiveSize.burnin.scl, MCMC.effectiveSize.order.max, MCMC.maxedges, MCMC.packagenames, MCMC.runtime.traceplot, network.output, term.options, parallel, parallel.type, parallel.version.check, parallel.inherit.MT, ...
- [control.simulate.ergm](#page-0-0) MCMC.burnin, MCMC.interval, MCMC.scale, MCMC.prop, MCMC.prop.weights, MCMC.prop.args, MCMC.batch, MCMC.effectiveSize, MCMC.effectiveSize.damp, MCMC.effectiveSize.maxr MCMC.effectiveSize.burnin.pval, MCMC.effectiveSize.burnin.min, MCMC.effectiveSize.burnin.max, MCMC.effectiveSize.burnin.nmin, MCMC.effectiveSize.burnin.nmax, MCMC.effectiveSize.burnin.PC, MCMC.effectiveSize.burnin.scl, MCMC.effectiveSize.order.max, MCMC.maxedges, MCMC.packagenames, MCMC.runtime.traceplot, network.output, term.options, parallel, parallel.type, parallel.version.check, parallel.inherit.MT, ...
- [control.simulate.formula](#page-0-0) MCMC.burnin, MCMC.interval, MCMC.prop, MCMC.prop.weights, MCMC.prop.args, MCMC.batch, MCMC.effectiveSize, MCMC.effectiveSize.damp, MCMC.effectiveSize.maxr MCMC.effectiveSize.burnin.pval, MCMC.effectiveSize.burnin.min, MCMC.effectiveSize.burnin.max, MCMC.effectiveSize.burnin.nmin, MCMC.effectiveSize.burnin.nmax, MCMC.effectiveSize.burnin.PC, MCMC.effectiveSize.burnin.scl, MCMC.effectiveSize.order.max, MCMC.maxedges, MCMC.packagenames, MCMC.runtime.traceplot, network.output, term.options, parallel, parallel.type, parallel.version.check, parallel.inherit.MT, ...
- [control.simulate.formula.ergm](#page-0-0) MCMC.burnin, MCMC.interval, MCMC.prop, MCMC.prop.weights, MCMC.prop.args, MCMC.batch, MCMC.effectiveSize, MCMC.effectiveSize.damp, MCMC.effectiveSize.maxr MCMC.effectiveSize.burnin.pval, MCMC.effectiveSize.burnin.min, MCMC.effectiveSize.burnin.max, MCMC.effectiveSize.burnin.nmin, MCMC.effectiveSize.burnin.nmax, MCMC.effectiveSize.burnin.PC, MCMC.effectiveSize.burnin.scl, MCMC.effectiveSize.order.max, MCMC.maxedges, MCMC.packagenames, MCMC.runtime.traceplot, network.output, term.options, parallel, parallel.type, parallel.version.check, parallel.inherit.MT, ...

#### See Also

[statnet.common::snctrl\(\)](#page-0-0)

<span id="page-52-1"></span><span id="page-52-0"></span>stergm *Separable Temporal Exponential Family Random Graph Models (Deprecated)*

#### **Description**

[stergm](#page-52-1) is used for finding Separable Temporal ERGMs' (STERGMs) Conditional MLE (CMLE) (Krivitsky and Handcock, 2014) and Equilibrium Generalized Method of Moments Estimator (EGMME) (Krivitsky, 2009). This function is deprecated in favor of [tergm\(\)](#page-55-1), whose special case it is, and may be removed in a future version.

#### Usage

```
stergm(
  nw,
  formation,
  dissolution,
  constraints = \sim.
  estimate,
  times = NULL,
  offset.coef.form = NULL,
  offset.coef.diss = NULL,
  targets = NULL,
  target.stats = NULL,
 eval.loglik = NVL(getOption("tergm.eval.loglik"), getOption("ergm.eval.loglik")),
  control = control.stergm(),
  verbose = FALSE,
  ...,
  SAN.offsets = NULL
)
```
#### Arguments

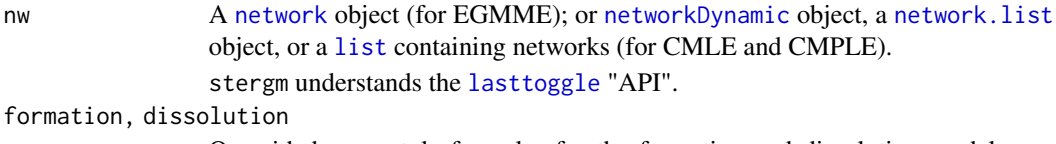

object, or a [list](#page-0-0) containing networks (for CMLE and CMPLE). stergm understands the [lasttoggle](#page-36-2) "API". on, dissolution

> One-sided [ergm](#page-0-0)-style formulas for the formation and dissolution models, respectively. In stergm, the dissolution formula is parameterized in terms of tie persistence: negative coefficients imply lower rates of persistence and postive coefficients imply higher rates. The dissolution effects are simply the negation of these coefficients.

constraints A formula specifying one or more constraints on the support of the distribution of the networks being modeled. Multiple constraints may be given, separated by "+" and "-" operators. See [ergmConstraint](#page-0-0) for the detailed explanation of their semantics and also for an indexed list of the constraints visible to the ergm package.

<span id="page-53-0"></span>The default is to have no constraints except those provided through the [ergmlhs](#page-0-0) API.

Together with the model terms in the formula and the reference measure, the constraints define the distribution of networks being modeled.

It is also possible to specify a proposal function directly either by passing a string with the function's name (in which case, arguments to the proposal should be specified through the MCMC.prop.args argument to the relevant control function, or by giving it on the LHS of the hints formula to MCMC.prop argument to the control function. This will override the one chosen automatically.

Note that not all possible combinations of constraints and reference measures are supported. However, for relatively simple constraints (i.e., those that simply permit or forbid specific dyads or sets of dyads from changing), arbitrary combinations should be possible.

- estimate One of "EGMME" for Equilibrium Generalized Method of Moments Estimation, based on a single network with some temporal information and making an assumption that it is a product of a STERGM process running to its stationary (equilibrium) distribution; "CMLE" for Conditional Maximum Likelihood Estimation, modeling a transition between two networks, or "CMPLE" for Conditional Maximum PseudoLikelihood Estimation, using MPLE instead of MLE. CMPLE is extremely inaccurate at this time.
- times For CMLE and CMPLE estimation, times or indexes at which the networks whose transition is to be modeled are observed. Default to  $c(0,1)$  if nw is a [networkDynamic](#page-0-0) and to 1:length(nw) (all transitions) if nw is a [network.list](#page-0-0) or a [list](#page-0-0). Unused for EGMME. Note that at this time, the selected time points will be treated as temporally adjacent. Irregularly spaced time series are not supported at this time.

#### offset.coef.form

Numeric vector to specify offset formation parameters.

#### offset.coef.diss

Numeric vector to specify offset dissolution parameters.

- targets One-sided [ergm](#page-0-0)-style formula specifying statistics whose moments are used for the EGMME. Unused for CMLE and CMPLE. Targets is required for EGMME estimation. It may contain any valid ergm terms. Any offset terms are used only during the preliminary SAN run; they are removed automatically for the EGMME proper. If targets is specified as a character (one of "formation" and "dissolution") then the function [.extract.fd.formulae](#page-3-1) is used to determine the corresponding formula; the user should be aware of its behavior and limitations.
- target.stats A vector specifying the values of the targets statistics that EGMME will try to match. Defaults to the statistics of nw. Unused for CMLE and CMPLE.
- eval.loglik Whether or not to calculate the log-likelihood of a CMLE STERGM fit. See [ergm](#page-0-0) for details. Can be set globally via option(tergm.eval.loglik=...), falling back to getOption("ergm.eval.loglik") if not set.
- control A list of control parameters for algorithm tuning. Constructed using [control.stergm](#page-9-1). Remapped to [control.tergm](#page-17-1).

<span id="page-54-0"></span>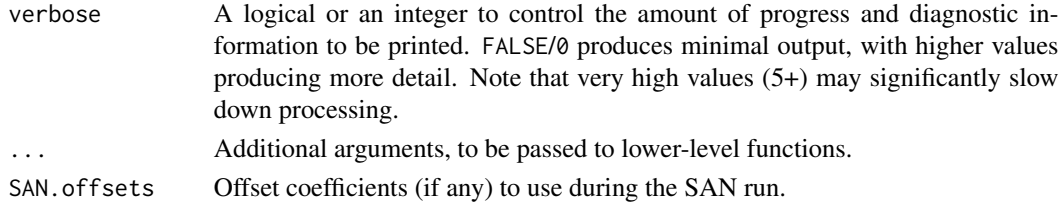

#### Details

The stergm function uses a pair of formulas, formation and dissolution to model tie-dynamics. The dissolution formula, however, is parameterized in terms of tie persistence: negative coefficients imply lower rates of persistence and postive coefficients imply higher rates. The dissolution effects are simply the negation of these coefficients, but the discrepancy between the terminology and interpretation has always been unfortunate, and we have fixed this in the new tergm function.

If you are making the transition from old stergm to new tergm, note that the dissolution formula in stergm maps to the new Persist() operator in the tergm function, NOT the Diss() operator.

#### Value

[stergm](#page-52-1) returns an object of class [tergm](#page-55-1); see [tergm\(\)](#page-55-1) for details and methods.

# References

Krivitsky P.N. and Handcock M.S. (2014) A Separable Model for Dynamic Networks. *Journal of the Royal Statistical Society, Series B*, 76(1): 29-46. [doi:10.1111/rssb.12014](https://doi.org/10.1111/rssb.12014)

Krivitsky, P.N. (2012). Modeling of Dynamic Networks based on Egocentric Data with Durational Information. *Pennsylvania State University Department of Statistics Technical Report*, 2012(2012- 01). [https://web.archive.org/web/20170830053722/https://stat.psu.edu/research/tec](https://web.archive.org/web/20170830053722/https://stat.psu.edu/research/technical-report-files/2012-technical-reports/TR1201A.pdf)hnical-report-files/ [2012-technical-reports/TR1201A.pdf](https://web.archive.org/web/20170830053722/https://stat.psu.edu/research/technical-report-files/2012-technical-reports/TR1201A.pdf)

#### See Also

ergm, network, \

summary\_formula.networkDynamic *Calculation of networkDynamic statistics.*

# <span id="page-54-1"></span>Description

A method for [summary\\_formula](#page-0-0) to calculate the specified statistics for an observed [networkDynamic](#page-0-0) at the specified time point(s). See [ergm-terms](#page-0-0) for more information on the statistics that may be specified.

#### Usage

```
## S3 method for class 'networkDynamic'
summary_formula(object, at, ..., basis = NULL)
```
# <span id="page-55-0"></span>**Arguments**

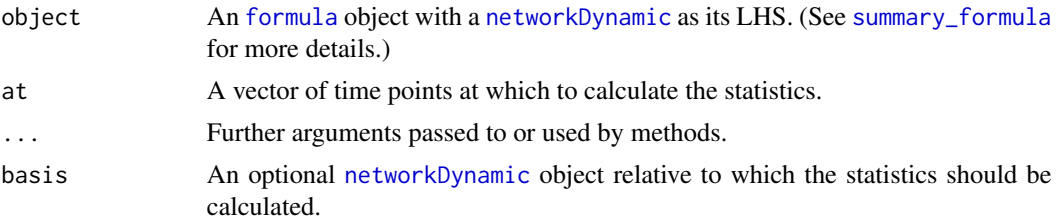

# Value

A matrix with length(at) rows, one for each time point in at, and columns for each term of the formula, containing the corresponding statistics measured on the network.

#### See Also

[ergm\(\)](#page-0-0), [networkDynamic](#page-0-0), [ergm-terms](#page-0-0), [summary.formula](#page-54-1)

# Examples

```
# create a toy dynamic network
my.nD <- network.initialize(100,directed=FALSE)
activate.vertices(my.nD, onset=0, terminus = 10)
add.edges.active(my.nD,tail=1:2,head=2:3,onset=5,terminus=8)
# use a summary formula to display number of isolates and edges
```
# at discrete time points summary(my.nD~isolates+edges, at=1:10)

<span id="page-55-1"></span>tergm *Temporal Exponential-Family Random Graph Models*

#### Description

[tergm](#page-55-1) is used for finding Temporal ERGMs' (TERGMs) and Separable Temporal ERGMs' (STERGMs) Conditional MLE (CMLE) (Krivitsky and Handcock, 2010) and Equilibrium Generalized Method of Moments Estimator (EGMME) (Krivitsky, 2009).

#### Usage

```
tergm(
  formula,
  constraints = \sim.
  estimate,
  times = NULL,
  offset.coef = NULL,
  targets = NULL,
  target.stats = NULL,
```
#### <span id="page-56-0"></span>tergm 57

```
SAN.offsets = NULL,
 eval.loglik = NVL(getOption("tergm.eval.loglik"), getOption("ergm.eval.loglik")),
 control = control.tergm(),
 verbose = FALSE,
  ...,
 basis = eval_lhs.formula(formula)
\mathcal{L}
```
# Arguments

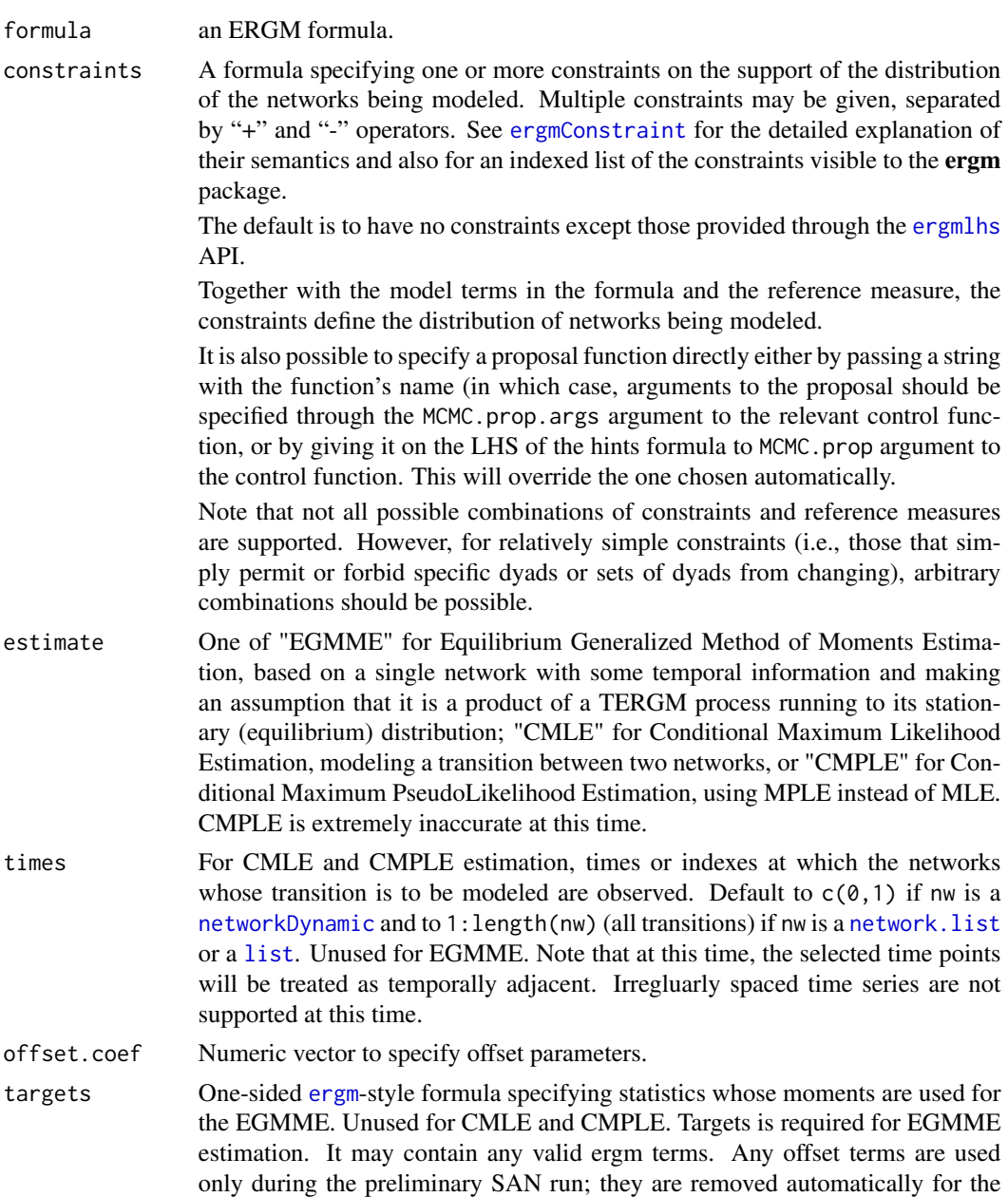

<span id="page-57-0"></span>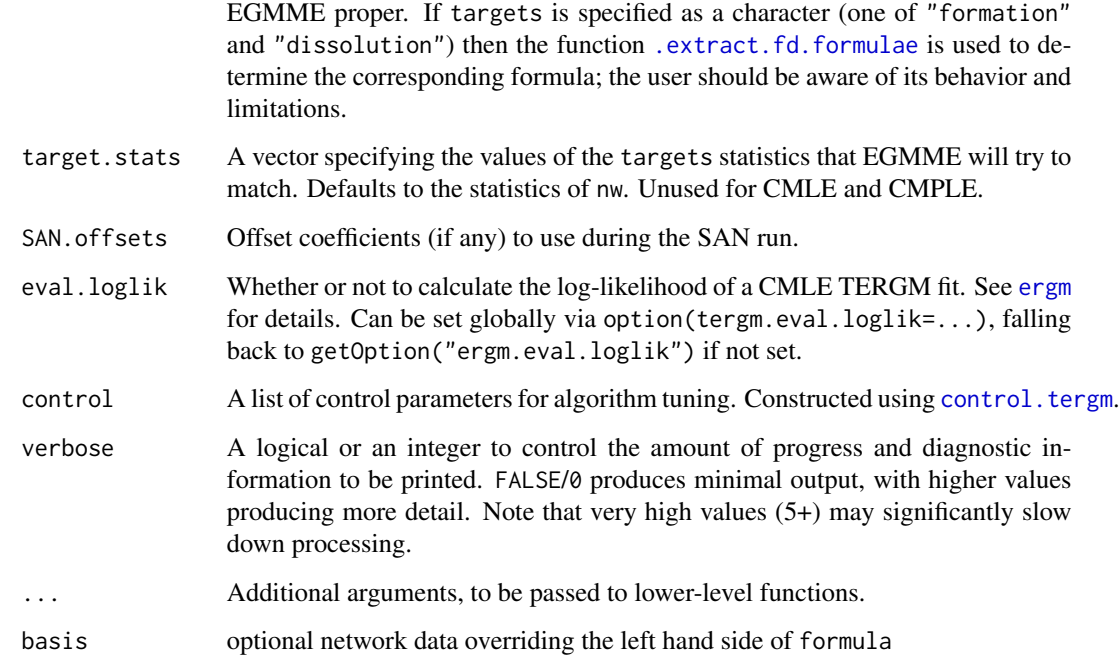

#### Value

[tergm](#page-55-1) returns an object of class tergm that inherits from ergm and has the usual methods ([coef.ergm\(\)](#page-0-0), [summary.ergm\(\)](#page-0-0), [mcmc.diagnostics\(\)](#page-0-0), etc.) implemented for it. Note that [gof\(\)](#page-0-0) only works for the CMLE method.

# References

Krackhardt, D and Handcock, MS (2006) Heider vs Simmel: Emergent features in dynamic structures. ICML Workshop on Statistical Network Analysis. Springer, Berlin, Heidelberg, 2006.

Hanneke S, Fu W, and Xing EP (2010). Discrete Temporal Models of Social Networks. *Electronic Journal of Statistics*, 2010, 4, 585-605. [doi:10.1214/09EJS548](https://doi.org/10.1214/09-EJS548)

Krivitsky P.N. and Handcock M.S. (2014) A Separable Model for Dynamic Networks. *Journal of the Royal Statistical Society, Series B*, 76(1): 29-46. [doi:10.1111/rssb.12014](https://doi.org/10.1111/rssb.12014)

Krivitsky, P.N. (2012). Modeling of Dynamic Networks based on Egocentric Data with Durational Information. *Pennsylvania State University Department of Statistics Technical Report*, 2012(2012- 01). [http://stat.psu.edu/research/technical-report-files/2012-technical-reports/](http://stat.psu.edu/research/technical-report-files/2012-technical-reports/modeling-of-dynamic-networks-based-on-egocentric-data-with-durational-information) [modeling-of-dynamic-networks-based-on-egocentric-data-with-durational-information](http://stat.psu.edu/research/technical-report-files/2012-technical-reports/modeling-of-dynamic-networks-based-on-egocentric-data-with-durational-information)

# See Also

[network](#page-0-0) and [NetSeries\(\)](#page-37-1) for the data structures, [ergm\(\)](#page-0-0) and [ergmTerm](#page-0-0) for model specification, package vignette browseVignettes(package='tergm') for a short demonstration, the Statnet web site <https://statnet.org/workshop-tergm/> for a tutorial

#### tergm 59

#### Examples

```
## Not run:
# EGMME Example
par(ask=FALSE)
n < -30g0<-network.initialize(n,dir=FALSE)
# edges, degree(1), mean.age
target.stats<-c( n*1/2, n*0.6, 20)
dynfit<-tergm(g0 ~ Form(~edges + degree(1)) + Diss(~edges),
              targets = ~edges+degree(1)+mean.age,
              target.stats=target.stats, estimate="EGMME",
              control=control.tergm(SA.plot.progress=TRUE))
par(ask=TRUE)
mcmc.diagnostics(dynfit)
summary(dynfit)
## End(Not run)
# CMLE Example
data(samplk)
# Fit a transition from Time 1 to Time 2
samplk12 <- tergm(list(samplk1, samplk2)~
                 Form(~edges+mutual+transitiveties+cyclicalties)+
                 Diss(~edges+mutual+transitiveties+cyclicalties),
                 estimate="CMLE")
mcmc.diagnostics(samplk12)
summary(samplk12)
samplk12.gof <- gof(samplk12)
samplk12.gof
plot(samplk12.gof)
plot(samplk12.gof, plotlogodds=TRUE)
# Fit a transition from Time 1 to Time 2 and from Time 2 to Time 3 jointly
samplk123 <- tergm(list(samplk1, samplk2, samplk3)~
                  Form(~edges+mutual+transitiveties+cyclicalties)+
                  Diss(~edges+mutual+transitiveties+cyclicalties),
                  estimate="CMLE")
mcmc.diagnostics(samplk123)
summary(samplk123)
```
<span id="page-59-1"></span><span id="page-59-0"></span>

# Description

Gives the network a series of timed proposals it can't refuse. Returns the statistics of the network, and, optionally, the final network.

# Usage

```
tergm.godfather(
 formula,
  changes = NULL,
  toggles = changes[, -4, drop = FALSE],start = NULL,
 end = NULL,end.network = FALSE,
 stats.start = FALSE,
 verbose = FALSE,
 control = control.tergm.godfather()
)
```
# Arguments

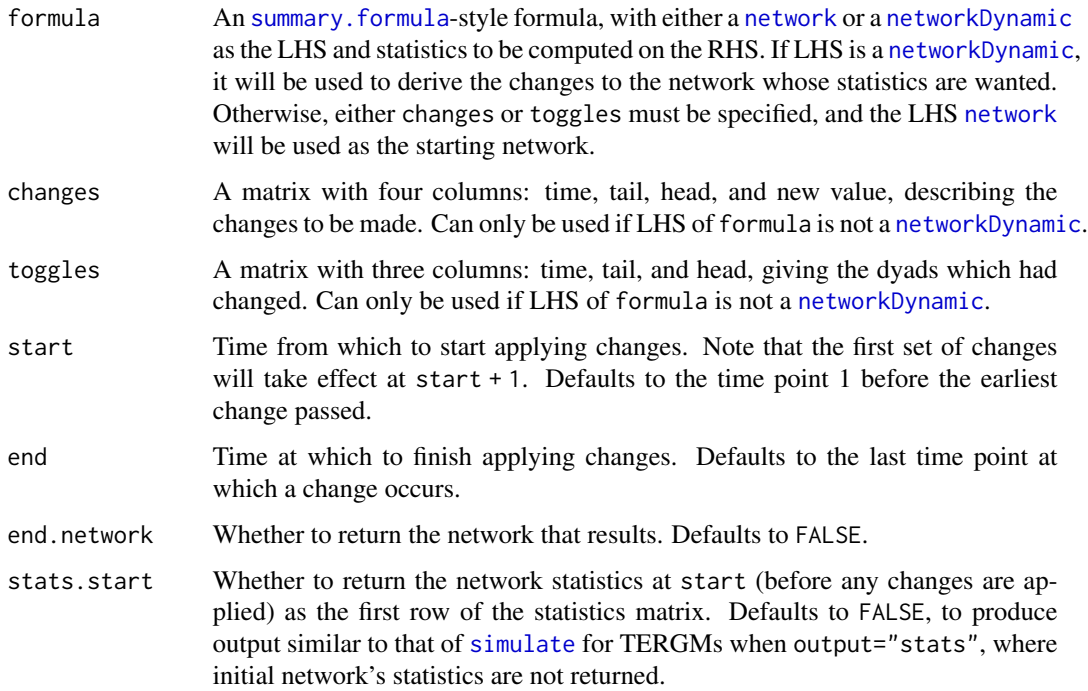

<span id="page-60-0"></span>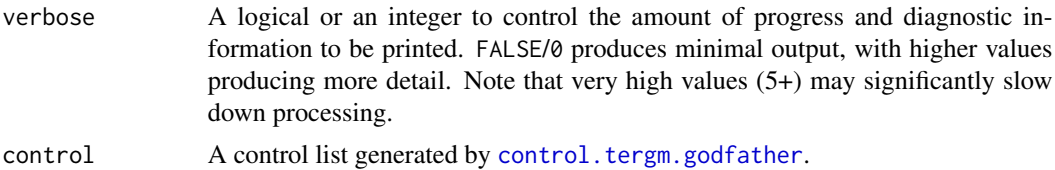

# Value

If end.network is FALSE (the default), an [mcmc](#page-0-0) object with the requested network statistics associated with the network series produced by applying the specified changes. Its [mcmc](#page-0-0) attributes encode the timing information: so [start\(](#page-0-0)out) gives the time point associated with the first row returned, and [end\(](#page-0-0)out) out the last. The "thinning interval" is always 1.

If end.network is TRUE, return a [network](#page-0-0) object with [lasttoggle](#page-36-2) "extension", representing the final network, with a matrix of statistics described in the previous paragraph attached to it as an attr-style attribute "stats".

# See Also

[simulate.tergm\(\)](#page-44-1), [simulate\\_formula.network\(\)](#page-44-2), [simulate\\_formula.networkDynamic\(\)](#page-44-2)

# <span id="page-61-0"></span>**Index**

∗ durational Change-ergmTerm, [5](#page-4-0) Cross-ergmTerm, [26](#page-25-0) degrange.mean.age-ergmTerm, [27](#page-26-0) degree.mean.age-ergmTerm, [28](#page-27-0) Diss-ergmTerm, [29](#page-28-0) edge.ages-ergmTerm, [30](#page-29-0) EdgeAges-ergmTerm, [31](#page-30-0) edgecov.ages-ergmTerm, [31](#page-30-0) edgecov.mean.age-ergmTerm, [32](#page-31-0) edges.ageinterval-ergmTerm, [33](#page-32-0) Form-ergmTerm, [34](#page-33-0) mean.age-ergmTerm, [37](#page-36-0) nodefactor.mean.age-ergmTerm, [39](#page-38-0) nodemix.mean.age-ergmTerm, [40](#page-39-0) Persist-ergmTerm, [41](#page-40-0) ∗ dyad-independent discord-ergmHint, [29](#page-28-0) ∗ manip impute.network.list, [35](#page-34-0) ∗ models control.simulate.network, [6](#page-5-0) control.simulate.tergm, [8](#page-7-0) summary\_formula.networkDynamic, [55](#page-54-0) tergm-package, [3](#page-2-0) ∗ model is.durational, [36](#page-35-0) ∗ operator Change-ergmTerm, [5](#page-4-0) Cross-ergmTerm, [26](#page-25-0) Diss-ergmTerm, [29](#page-28-0) EdgeAges-ergmTerm, [31](#page-30-0) Form-ergmTerm, [34](#page-33-0) Persist-ergmTerm, [41](#page-40-0) ∗ package tergm-package, [3](#page-2-0) .extract.fd.formulae, [4,](#page-3-0) *[12](#page-11-0)*, *[20](#page-19-0)*, *[43](#page-42-0)*, *[47](#page-46-0)*, *[54](#page-53-0)*, *[58](#page-57-0)* attr, *[49,](#page-48-0) [50](#page-49-0)*

control.simulate.formula.tergm, *[44](#page-43-0)*, *[48](#page-47-0)* control.simulate.formula.tergm *(*control.simulate.tergm*)*, [8](#page-7-0) control.simulate.network, [6,](#page-5-0) *[44](#page-43-0)*, *[48](#page-47-0)* control.simulate.stergm, *[18](#page-17-0)*, *[48](#page-47-0)* control.simulate.stergm *(*control.simulate.network*)*, [6](#page-5-0) control.simulate.tergm, [8,](#page-7-0) *[25](#page-24-0)*, *[48](#page-47-0)* control.stergm, *[8](#page-7-0)*, [10,](#page-9-0) *[54](#page-53-0)* control.tergm, *[10](#page-9-0)*, *[18](#page-17-0)*, [18,](#page-17-0) *[54](#page-53-0)*, *[58](#page-57-0)* control.tergm.godfather, [25,](#page-24-0) *[61](#page-60-0)* control\$init.method, *[12](#page-11-0)*, *[20](#page-19-0)* Cross-ergmTerm, [26](#page-25-0) degrange.mean.age-ergmTerm, [27](#page-26-0) degree.mean.age-ergmTerm, [28](#page-27-0) discord-ergmConstraint *(*discord-ergmHint*)*, [29](#page-28-0) discord-ergmHint, [29](#page-28-0) Diss-ergmTerm, [29](#page-28-0)

Change-ergmTerm, [5](#page-4-0) coef.ergm(), *[58](#page-57-0)*

control.ergm, *[13](#page-12-0)*, *[21](#page-20-0)*, *[51](#page-50-0)* control.ergm.bridge, *[51](#page-50-0)* control.ergm.godfather, *[51](#page-50-0)* control.gof.ergm, *[52](#page-51-0)* control.gof.formula, *[52](#page-51-0)* control.logLik.ergm, *[52](#page-51-0)* control.san, *[14](#page-13-0)*, *[22](#page-21-0)*, *[52](#page-51-0)* control.simulate, *[52](#page-51-0)* control.simulate.ergm, *[52](#page-51-0)* control.simulate.formula, *[52](#page-51-0)* control.simulate.formula.ergm, *[52](#page-51-0)*

edge.ages-ergmTerm, [30](#page-29-0) EdgeAges-ergmTerm, [31](#page-30-0) edgecov.ages-ergmTerm, [31](#page-30-0) edgecov.mean.age, *[32](#page-31-0)* edgecov.mean.age-ergmTerm, [32](#page-31-0) edges.ageinterval-ergmTerm, [33](#page-32-0)

#### $I<sub>N</sub>DEX$  63

end, *[61](#page-60-0)* ergm, *[3](#page-2-0)*, *[17](#page-16-0)*, *[25](#page-24-0)*, *[43](#page-42-0)*, *[53,](#page-52-0) [54](#page-53-0)*, *[57,](#page-56-0) [58](#page-57-0)* ergm(), *[6](#page-5-0)*, *[14](#page-13-0)*, *[22](#page-21-0)*, *[26](#page-25-0)*, *[29](#page-28-0)*, *[34](#page-33-0)*, *[36](#page-35-0)*, *[41](#page-40-0)*, *[56](#page-55-0)*, *[58](#page-57-0)* ergm\_model, *[36,](#page-35-0) [37](#page-36-0)* ergm\_proposal\_table, *[7](#page-6-0)*, *[9](#page-8-0)* ergm\_state, *[36,](#page-35-0) [37](#page-36-0)*, *[50](#page-49-0)* ergmConstraint, *[43](#page-42-0)*, *[47](#page-46-0)*, *[53](#page-52-0)*, *[57](#page-56-0)* ergmHint, *[29](#page-28-0)* ergmlhs, *[43](#page-42-0)*, *[47](#page-46-0)*, *[54](#page-53-0)*, *[57](#page-56-0)* ergmTerm, *[3](#page-2-0)*, *[6](#page-5-0)*, *[26](#page-25-0)[–28](#page-27-0)*, *[30–](#page-29-0)[34](#page-33-0)*, *[38](#page-37-0)*, *[40,](#page-39-0) [41](#page-40-0)*, *[58](#page-57-0)*

Form-ergmTerm, [34](#page-33-0) formula, *[56](#page-55-0)*

gof(), *[58](#page-57-0)*

Help on model specification, *[38](#page-37-0)*

impute.network.list, *[13](#page-12-0)*, *[21](#page-20-0)*, [35,](#page-34-0) *[38](#page-37-0)* InitErgmConstraint.discord *(*discord-ergmHint*)*, [29](#page-28-0) InitErgmTerm.Change *(*Change-ergmTerm*)*, [5](#page-4-0) InitErgmTerm.Cross *(*Cross-ergmTerm*)*, [26](#page-25-0) InitErgmTerm.degrange.mean.age *(*degrange.mean.age-ergmTerm*)*, [27](#page-26-0) InitErgmTerm.degree.mean.age *(*degree.mean.age-ergmTerm*)*, [28](#page-27-0) InitErgmTerm.Diss *(*Diss-ergmTerm*)*, [29](#page-28-0) InitErgmTerm.edge.ages *(*edge.ages-ergmTerm*)*, [30](#page-29-0) InitErgmTerm.EdgeAges *(*EdgeAges-ergmTerm*)*, [31](#page-30-0) InitErgmTerm.edgecov.ages *(*edgecov.ages-ergmTerm*)*, [31](#page-30-0) InitErgmTerm.edgecov.mean.age *(*edgecov.mean.age-ergmTerm*)*, [32](#page-31-0) InitErgmTerm.edges.ageinterval *(*edges.ageinterval-ergmTerm*)*, [33](#page-32-0) InitErgmTerm.Form *(*Form-ergmTerm*)*, [34](#page-33-0) InitErgmTerm.mean.age *(*mean.age-ergmTerm*)*, [37](#page-36-0) InitErgmTerm.nodefactor.mean.age *(*nodefactor.mean.age-ergmTerm*)*, [39](#page-38-0) InitErgmTerm.nodemix.mean.age *(*nodemix.mean.age-ergmTerm*)*, [40](#page-39-0) InitErgmTerm.Persist *(*Persist-ergmTerm*)*, [41](#page-40-0)

is.na, *[36](#page-35-0)* lasttoggle, *[37](#page-36-0)*, [37,](#page-36-0) *[47](#page-46-0)*, *[49,](#page-48-0) [50](#page-49-0)*, *[53](#page-52-0)*, *[61](#page-60-0)* list, *[53,](#page-52-0) [54](#page-53-0)*, *[57](#page-56-0)* mcmc, *[49](#page-48-0)*, *[61](#page-60-0)* mcmc.diagnostics(), *[17](#page-16-0)*, *[24](#page-23-0)*, *[58](#page-57-0)* mcmc.list, *[49](#page-48-0)* mean.age, *[30](#page-29-0)* mean.age-ergmTerm, [37](#page-36-0) N(), *[6](#page-5-0)*, *[26](#page-25-0)*, *[29](#page-28-0)*, *[34](#page-33-0)*, *[41](#page-40-0)* net.obs.period, *[49](#page-48-0)* NetSeries, [38](#page-37-0) NetSeries(), *[6](#page-5-0)*, *[26](#page-25-0)*, *[29](#page-28-0)*, *[34](#page-33-0)*, *[41](#page-40-0)*, *[58](#page-57-0)* network, *[35](#page-34-0)[–37](#page-36-0)*, *[43](#page-42-0)*, *[49,](#page-48-0) [50](#page-49-0)*, *[53](#page-52-0)*, *[58](#page-57-0)*, *[60,](#page-59-0) [61](#page-60-0)* network.list, *[35](#page-34-0)*, *[49,](#page-48-0) [50](#page-49-0)*, *[53,](#page-52-0) [54](#page-53-0)*, *[57](#page-56-0)* networkDynamic, *[38](#page-37-0)*, *[43](#page-42-0)*, *[47](#page-46-0)[–49](#page-48-0)*, *[53](#page-52-0)[–57](#page-56-0)*, *[60](#page-59-0)* nodefactor.mean.age-ergmTerm, [39](#page-38-0) nodemix.mean.age-ergmTerm, [40](#page-39-0) parallel processing, *[17](#page-16-0)*, *[24](#page-23-0)* pdf, *[14](#page-13-0)*, *[22](#page-21-0)* Persist-ergmTerm, [41](#page-40-0) persistent.ids, *[49](#page-48-0)* san, *[14](#page-13-0)*, *[22](#page-21-0)* set.MT\_terms(), *[17](#page-16-0)*, *[25](#page-24-0)* set.seed, *[17](#page-16-0)*, *[24](#page-23-0)*, *[43](#page-42-0)*, *[47](#page-46-0)* simulate, *[8](#page-7-0)*, *[10](#page-9-0)*, *[45](#page-44-0)*, *[60](#page-59-0)* simulate.formula, *[8](#page-7-0)*, *[10](#page-9-0)* simulate.network, [42](#page-41-0) simulate.networkDynamic *(*simulate.network*)*, [42](#page-41-0) simulate.stergm, *[8](#page-7-0)* simulate.stergm *(*simulate.network*)*, [42](#page-41-0) simulate.tergm, *[8](#page-7-0)*, *[10](#page-9-0)*, *[18](#page-17-0)*, *[25](#page-24-0)*, *[42](#page-41-0)*, *[44](#page-43-0)*, [45](#page-44-0) simulate.tergm(),  $61$ simulate\_formula.network *(*simulate.tergm*)*, [45](#page-44-0) simulate\_formula.network(), *[61](#page-60-0)* simulate\_formula.networkDynamic *(*simulate.tergm*)*, [45](#page-44-0) simulate\_formula.networkDynamic(), *[61](#page-60-0)* snctrl, [50](#page-49-0) start, *[61](#page-60-0)*

is.durational, [36](#page-35-0)

statnet.common::snctrl(), *[52](#page-51-0)* stergm, *[8](#page-7-0)*, *[12,](#page-11-0) [13](#page-12-0)*, *[17,](#page-16-0) [18](#page-17-0)*, *[53](#page-52-0)*, [53,](#page-52-0) *[55](#page-54-0)*

stergm() , *[4](#page-3-0)* summary.ergm() , *[58](#page-57-0)* summary.formula , *[56](#page-55-0)* , *[60](#page-59-0)* summary.formula *(*summary\_formula.networkDynamic *)* , [55](#page-54-0) summary\_formula , *[55](#page-54-0) , [56](#page-55-0)* summary\_formula.networkDynamic, [55](#page-54-0) tergm, [3](#page-2-0), [4](#page-3-0), [10](#page-9-0), [18](#page-17-0), [20](#page-19-0), [21](#page-20-0), [25](#page-24-0), [45](#page-44-0), [47](#page-46-0), [49](#page-48-0), [55](#page-54-0), *[56](#page-55-0)* , [56](#page-55-0) , *[58](#page-57-0)* tergm() , *[4](#page-3-0)* , *[53](#page-52-0)* , *[55](#page-54-0)*

tergm-package , [3](#page-2-0) tergm.godfather , [60](#page-59-0) tergm.godfather() , *[25](#page-24-0)*